Objekttyp: **Issue**

### Zeitschrift: **Visionen : Magazin des Vereins der Informatik Studierenden an der ETH Zürich**

Band (Jahr): **- (2013)**

Heft 1

PDF erstellt am: **23.05.2024**

#### **Nutzungsbedingungen**

Die ETH-Bibliothek ist Anbieterin der digitalisierten Zeitschriften. Sie besitzt keine Urheberrechte an den Inhalten der Zeitschriften. Die Rechte liegen in der Regel bei den Herausgebern. Die auf der Plattform e-periodica veröffentlichten Dokumente stehen für nicht-kommerzielle Zwecke in Lehre und Forschung sowie für die private Nutzung frei zur Verfügung. Einzelne Dateien oder Ausdrucke aus diesem Angebot können zusammen mit diesen Nutzungsbedingungen und den korrekten Herkunftsbezeichnungen weitergegeben werden.

Das Veröffentlichen von Bildern in Print- und Online-Publikationen ist nur mit vorheriger Genehmigung der Rechteinhaber erlaubt. Die systematische Speicherung von Teilen des elektronischen Angebots auf anderen Servern bedarf ebenfalls des schriftlichen Einverständnisses der Rechteinhaber.

### **Haftungsausschluss**

Alle Angaben erfolgen ohne Gewähr für Vollständigkeit oder Richtigkeit. Es wird keine Haftung übernommen für Schäden durch die Verwendung von Informationen aus diesem Online-Angebot oder durch das Fehlen von Informationen. Dies gilt auch für Inhalte Dritter, die über dieses Angebot zugänglich sind.

Ein Dienst der ETH-Bibliothek ETH Zürich, Rämistrasse 101, 8092 Zürich, Schweiz, www.library.ethz.ch

### **http://www.e-periodica.ch**

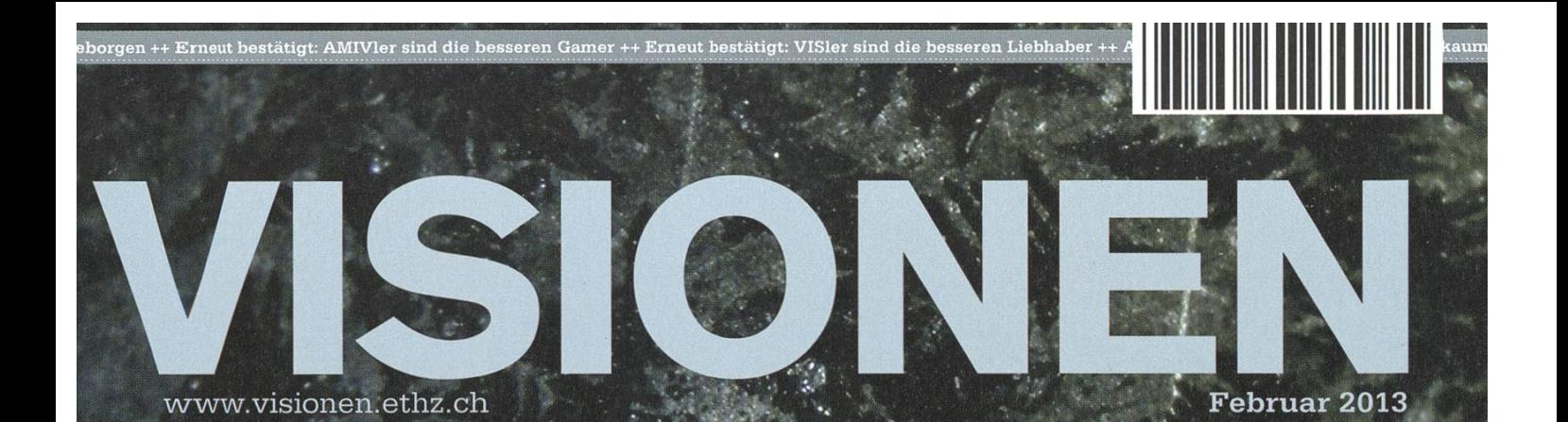

# SCHNEEFLOCKEN

W

Magazin des Vereins der Informatik Studierenden an der ETH Zürich (VIS)

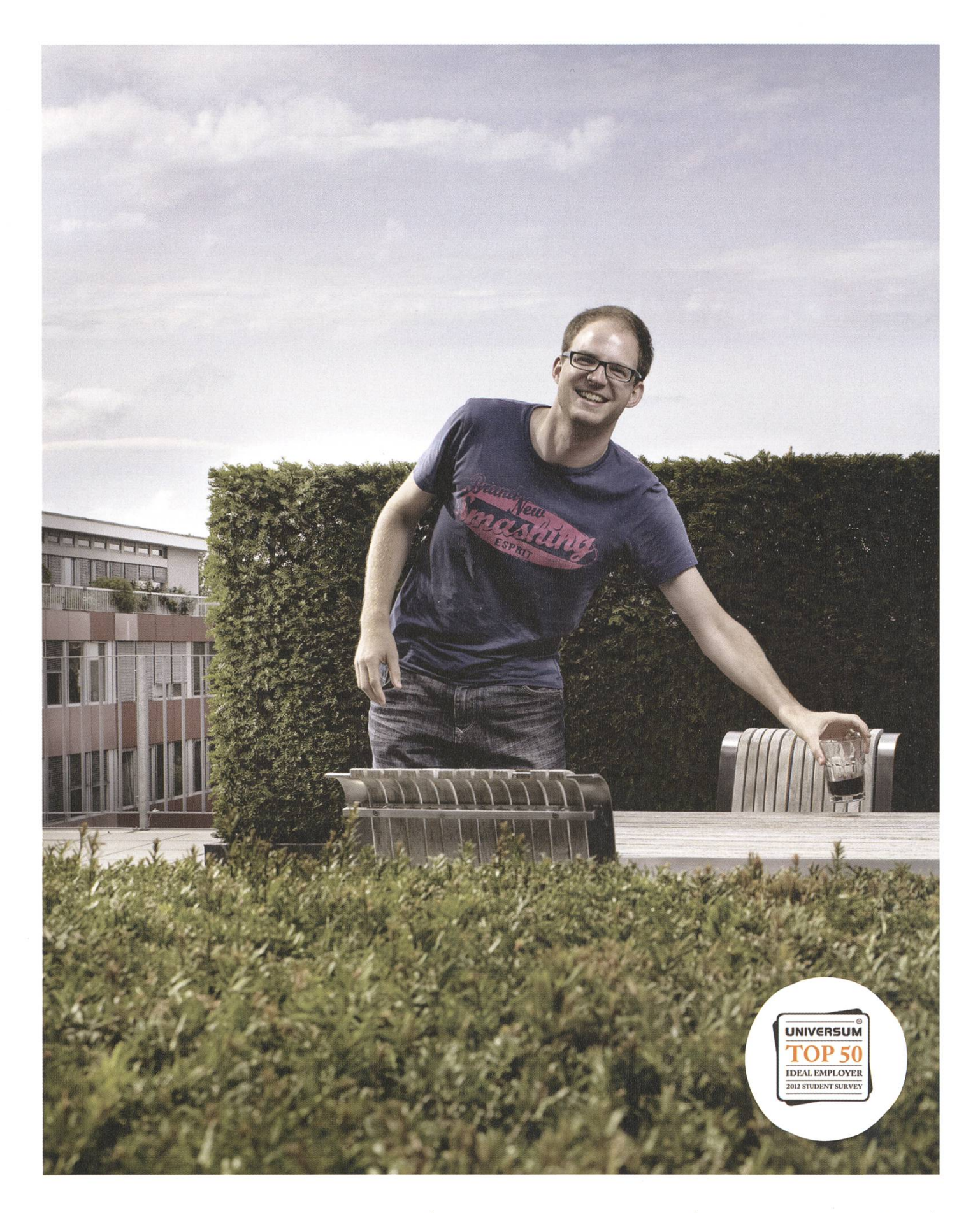

open<br>systems

Open Systems gehört mit seinen Mission Control Security Services im Bereich IT-Sicherheit zu den europaweit anerkannten Anbietern. Wir arbeiten von Zürich und Sydney aus in einem dynamischen Umfeld in über 175 Ländern. Bei uns kannst Du Dein Wissen in einem jungen Team in die Praxis umsetzen und rasch Verantwortung übernehmen. Infos über Einstiegs- und Karrieremöglichkeiten sowie Videos findest Du auf unserer Website. www.open.ch

## **Editorial**

#### Liebe Leser,

sicher erwartet ihr, dass ich euch mit diesem Editorial auch auf die vor euch liegende Ausgabe vorbereite und euch einen Überblick über unsere "Schneeflocken"-relevanten Artikel gebe. Und das vollkommen zu Recht!

Nach dem wir das geklärt haben, möchte ich euch nun erzählen, dass ich einmal in einer Skihalle war. Wenn man in einem flachen Teil der Welt aufwächst, wo zudem die Durchschnittstemperatur im Winter etwa <sup>3</sup> Grad beträgt, dann behilft man sich mit dem Bau einer Skihalle um lokal trotzdem in den Genuss von Wintersport zu kommen. Zumindest so irgendwie, denn die "Berge" in solchen Skihallen sind selten mehr als 125 Meter hoch. Besonders viele Pisten gibt es natürlich auch nicht eine einzige für gewöhnlich. Ihr könnt euch auch sicher vorstellen, wie die Luft "duftet", wenn sie per Klimaanlage auf-1 Grad heruntergekühlt wird.

Skihallen gibt es aber auch an ziemlich unwinterlichen Orten, was das Erlebnis deutlich skuriler und cooler macht. Wenn ihr zum Beispiel nächstes Mal mit Swiss nach Dubai fliegt, macht doch mal "andersrum" Gebrauch vom kostenlosen Skigepäck-Transport und geht dort in die Skihalle. Seltsame Blicke beim Check-In garantiert!

Meine Wahlempfehlung Skihalle oder Skigebiet? Es kommt drauf an.

Viel Spass mit der aktuellen Ausgabe wünscht euer Chefredaktor,

J. Roduk

Thorben Bochenek

## Inhalt

### Schneeflocken

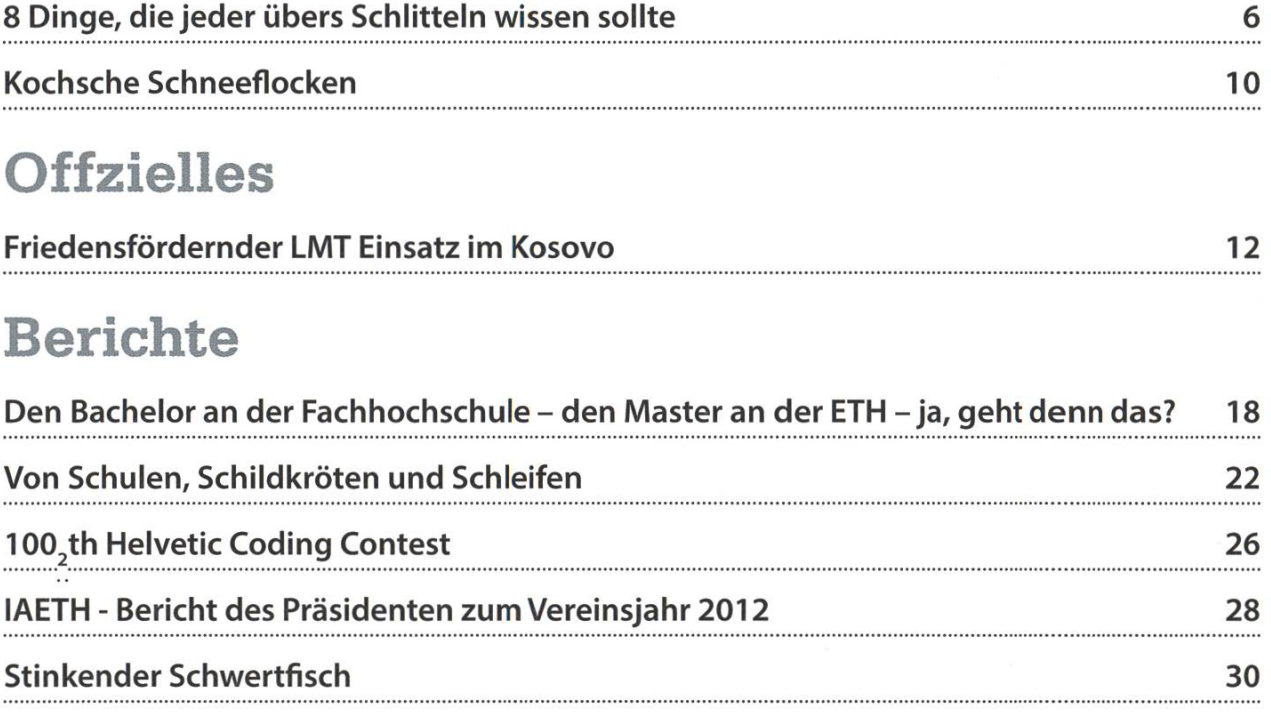

### Spass

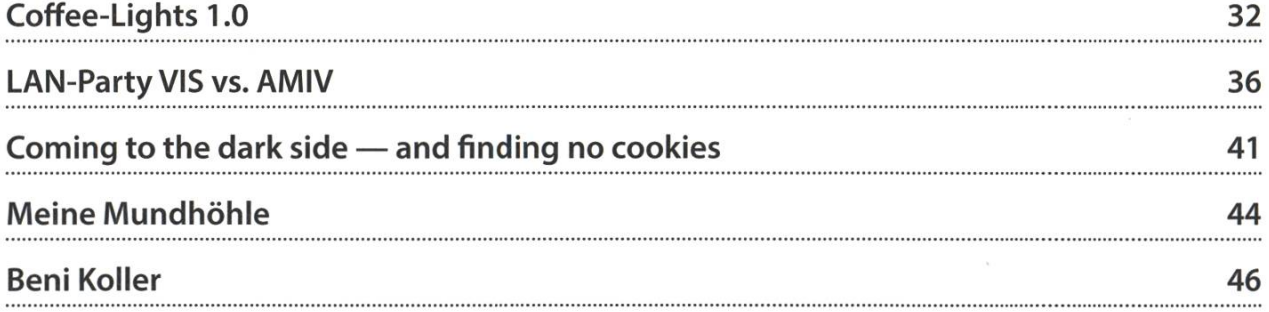

### Hier könnte dein Artikel stehen

Hast du etwas, das du deinen Mitstudenten mitteilen willst? Warst du im Ausland und willst von deinen grossartigen Erfahrungen berichten? Hast du ein Praktikum gemacht und willst erzählen, was du erlebt hast?

Wir freuen uns immer über Artikel von Mitstudenten. Trau dich! Schick dein Meisterwerk an visionen@vis.ethz.ch. Wir helfen auch mit der Rechtschreibung ;) Formale Hinweise findet ihr unter http://www.visionen.ethz.ch.

## 8 Dinge, die jeder übers Schütteln wissen sollte

### MATTHIAS GEEL - HAT SCHON DUTZENDE STÜRZE ÜBERLEBT

Der Winter steht vor der Tür und mit ihm nähern sich auch die legendären Snowdayz. Es ist also wieder an der Zeit, die Winterausrüstung aus dem Keller hervorzuholen und sich in die weisse Pracht zu stürzen (besser bekannt als Schnee). Doch nebst Ski- und Snowboardfahren bietet sich dem schneebegeisterten Informatik-Studierenden in der Winterzeit eine weitere Alternative an: Schütteln. Dieser Artikel möchte dir anhand von 8 Fragen einen praktischen Einstieg in die wunderbare Welt des Schlittelns ermöglichen.

Schütteln ist ein Volkssport in der Schweiz. Es gibt kaum ein Kind hierzulande (mit Betonung auf Land, bei den armen Stadtkindern sieht die Sache schon wieder anders aus), welches nicht mindestens einmal in seinem Leben einen schneebedeckten Hang auf einem Schlitten nuntergesaust ist. Aber auch für Erwachsene ist Schütteln eine willkommene Abwechslung zu den restlichen Winteraktivitäten, denn schlitmacht einfach Spass. Jedoch gibt es kaum eine andere Sportart, wo sich die Teilnehmer dermassen überschätzen. Deshalb findest du hier die wichtigsten Fakten rund ums Schütteln und was es dabei zu beachten gilt.

### Wer häts erfunde?

Ausnahmsweise waren es mal nicht die weizer, gab es doch schon Schlitten als Transportmittel lange bevor die Schweiz überhaupt gegründet wurde. Eine genaue Datierung ist schwierig, es gilt jedoch als erwiesen, dass primitive Schütten bereits von den Ägyptern (vor über 5000 Jahren) zum Lastentransport verwendet wurden, damals allerdings noch vorwiegend auf Sand. Nicht verwunderlich traf man die ersten Winterschütten im europäischen Raum hauptsächlich in Regionen wie Skandinavien oder dem Alpenraum an. Erst im Verlaufe des 19.

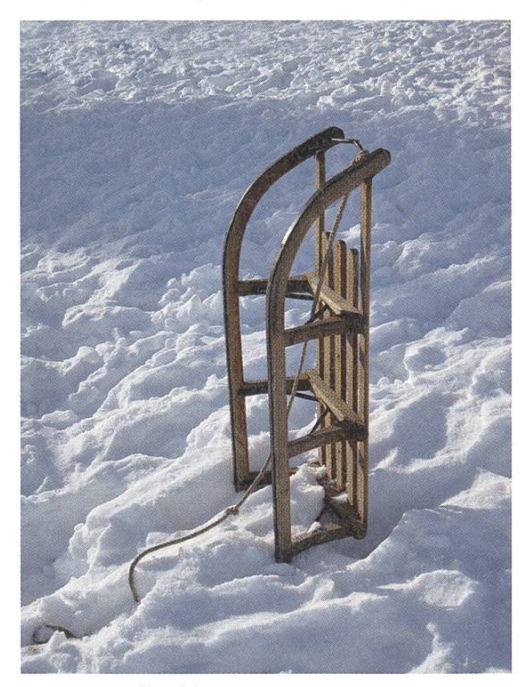

Davoser Holzschlitten

Jahrhunderts entwickelte sich aus diesen Transportmitteln das moderne Freizeitvergnügen. Dabei spielte die Schweiz eine entscheidende Rolle, wurde doch 1879 die erste Rodelbahn in Davos eröffnet. 1883 fand am selben Ort das erste, historische Schlittenrennen statt, wobei ein von Davoser Schreinern weiterentwickelter, norwegischer Schlitten zum Einsatz kam. Dieses Ereignis gab dieser Neuentwicklung ihren gültigen Namen (Davoser Schlitten) und ebnete dem Schlitteln den Weg sich als neues Winterhobby zu etablieren.

### Welche Schlittenarten gibt es?

Bei Schlitten als Wintersportgerät kann man vor allem zwischen zwei Arten unterschei-Davoser Schlitten und Rodel. Der Davoser Schlitten gilt bis heute als der Standardschlitten schlechthin. Meistens wird er aus Eschen- oder Buchenholz gefertigt wobei die Kufen mit sen beschlagen werden. Zusätzlich verbindet ein Zugeisen die beiden Kufen was ihm eine grössere Stabilität verleiht. Durch eine Länge von 80 bis 130cm kann er jeweils ein bis zwei Personen Platz bieten. Wer in der Schweiz einen Schlitten kauft oder mietet, wird meistens diesen Schlittentyp antreffen. Der Rodel scheidet sich vor allem durch seine nach innen geneigten Kufen, so dass diese im Gegensatz zum Davoser Schlitten nicht flach auf dem Untergrund aufliegen, sondern nur auf einer Kante. Dadurch sind sie nicht nur spurtreuer, sondern auch um einiges schneller als die klassischen Schlitten. Rodel können in den meisten Sportgeschäften erstanden werden, sind im allgemeinen jedoch wesentlich kostspieliger als der Davoser Schlitten.

### Wer ist eigentlich dieser Bob und was will er von meinem Kind?

Der Bob (nicht zu verwechseln mit dem Bob des Bobsports) ist ein Kunststoffschlitten der vor allem unter Kindern den klassischen Holzschlitals bevorzugtes Wintersportgerät abgelöst hat. Charakteristisch für einen Bob ist die rekte Steuerung entweder per Lenkrad oder seitlich angebrachten Bremshebeln. Dadurch ist der Bob bei höheren Geschwindigkeiten auch kaum mehr zu kontrollieren und ist shalb auf traditionellen Schlittelpisten nicht zu empfehlen. Im Gegensatz zu klassischen Schlitten eignen sich Bobs jedoch hervorragend für selbstgebaute Schanzen und wilde Manöver während der Fahrt. Der Author dieses Artikels erinnert sich schon fast wehmütig an Zeiten in denen Abstürze in ein Bachbett oder schläge nach einer missglückten Landung zu einem gelungenen Wintertag dazugehörten.

### Wie gefährlich ist Schütteln?

Sehr gefährlich. Laut der schweizerischen Beratungsstelle für Unfallverhütung (bfu) letzen sich im Durchschnitt jedes Jahr knapp 11'000 Personen durch Stürze und Zusammenstösse mit Bäumen, anderen Personen oder Fahrzeugen. Für manche enden diese Unfälle sogar tödlich. Hauptursache ist die Fehleinschätzung des eigenen Könnens und der Un-Unterschätzung der Geschwindigkeit. Aus diesem Grund hat die bfu in dieser Wintersaison eine Broschüre mit Verhaltensregeln beim Schütteln herausgegebe<sup>1</sup>. Auch wenn die meisten Regeln dem gesunden Menschenverstand entsprechen sollten, so ist es doch immer wieder erstaunlich wieviele Schüttler an den teils dümmsten Orten anhalten und sich dann wundern wenn man sie  $\rightarrow$  beinahe über den Haufen fährt. Bitte sei nicht dieser Schüttler und nimm dir diese Ratschläge zu Herzen. Mit dem Kopf voran ist auch eine ganz schlechte Idee.

### Wie bremse ich richtig?

Egal ob Rodel oder Davoser Schlitten, bremst wird indem man die Schuhe mit der ganzen Fussfläche neben den Kufen in den Schnee drückt. Dabei sind Schuhe mit Profil sehr von Vorteil. Auch die weitverbreitete Methode mit den Fersen zu bremsen ist schlichtwegs ineffizient, ganz abgesehen davon, dass man dabei auch noch den ganzen Schnee ins Gesibekommt. Beim Bremsen sollten die Beine nicht durchgestreckt werden, da dies bei Unebenheiten zu sehr ungesunden Stössen führen kann.

### Was tue ich wenn ich nicht mehr bremsen kann?

Da hast du mehrere Möglichkeiten. Sol-Ite sich der Schlitten noch kontrollieren lassen, kann man mit beiden Händen das Zugseil ergreifen und beim Bremsen den Schlitten gleichzeitig noch ein wenig anheben. Sollte man jedoch bereits auf einen Baum oder Abgr-

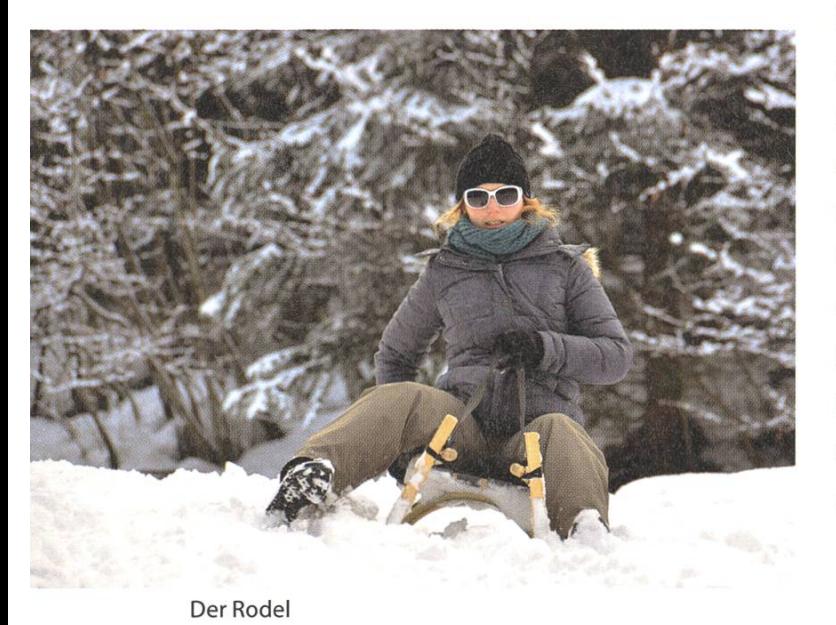

und zuschlittern hilft nur noch eines, abspringen resp. sich vom Schlitten fallen lassen. Lieber ein paar Purzelbäume im Schnee als ein Brett vor dem Kopf. Ansonsten hilft vor allem eine gute Krankenkasse und die Nummer des tungsdienstes, 112.

#### Wie kriege ich die Kurve?

Die Steuerung unterscheidet sich erheblich zwischen den Schlittenarten. So wird der Rodel durch Gewichtsverlagerung und Verziehen des Rahmens gesteuert, wohingegen ein Davoser Schlitten mit den Füssen durch Bodenkontakt gelenkt werden muss. Dabei ist zu beachten, dass bei einem Rodel für eine Linkskurve auf den rechten Rahmenbogen gedrückt werden muss, das heisst der Fussdruck erfolgt immer auf die Aussenkufe! Zusätzlich kann mit einer Gewichtsverlagerung des Körpers zur Innenseite der Kurve eine stärkere Wirkung erzielt werden.

### Wo kann ich in der Schweiz schütteln gehen?

Fast alle grösseren Wintergebiete bieten spezielle Schiittelpisten an, da das Schütteln auf den Skipisten verboten ist. Die Schütten selbst können häufig vor Ort gemietet werden und so manches Skigebiet bietet die Möglichkeit an, den Schlitten in der Bergstation zu beziehen und bei der Talstation wieder abzugeben. Dies ist vor allem bei sehr langen Schiittelpisten von Vorteil. Zu den längsten Schiittelpisten der weiz gehört der "Big Pintenfritz" im Grindelwald (15km), die Bahn in den Fideriser Heubergen (11km) sowie die Schüttelpisten in Saas Grund (11km). Alternativ kann man als Einstieg auch auf dem Uetliberg schlitteln gehen (3.1 km).

### Fazit

Schütteln ist ein unkompliziertes, aber nicht ganz ungefährliches Freizeitvergnügen. Doch schon durch das Einhalten ein paar weniger, aber elementarer Regeln und Techniken steht einem ungetrübten Schlittelspass nichts mehr im Wege. Das VISIONEN-Team wünscht dir an dieser Stelle eine tolle und unfallfreie Wintersaison. Man sieht sich auf der Piste! \*\*\*

#### Weblinks

[1] http://www.bfu.ch/PDFLib/998 42.pdf

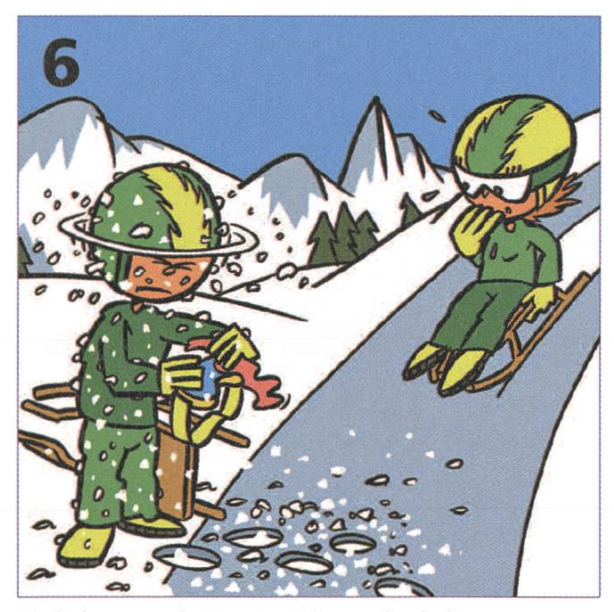

Verhaltensregeln Nr.6: Am Wegrand anhalten

**TER** 

ANZEIGE

# **ED SBB CFF FFS** Gemeinsam täglich eine Meisterleistung. Mit intelligenten Zugbillets das Reisen noch einfacher machen. sbb.ch/jobs

## Kochsche Schneeflocken

### BERNHARD BRODOWSKY - ISST ZUM FRÜHSTÜCK NUR FRAKTALE

Eines der bekanntesten Fraktale, was einer Schneeflocke ähnelt, ist die kochsche Schneeflo-Aufgrund ihrer Konstruktion enthält sie nur 60° oder 120° Winkel, was auch genau die Winkel sind, die in echten Schneeflocken aufgrund des Dipols von Wassermolekülen zu warten sind.

Die Kochsche Schneeflocke wird folgendermassen konstruiert: Man startet in der Oten ration mit einem Dreieck. In jeder darauffolgenden Iteration ersetzt man jedes Liniensegment

duch eine Zacke gegen ssen. Konkret entfernt man das mittlere Drittel und fügt zwei gegen aussen zeigen-Liniensegmente hinzu, die gleich lang sind wie ein solches Drittel, die sich an ihren äusseren Enden treffen. Der Grenzwert ist dann definiert als die Menge der Punkte, die ab irgendeiner Iteration in jeder darauffolgenden Iteration vor-

Konstruktion der Kochschen Schneeflocke

handen sind sowie die Häufungspunkte dieser Punktmenge.

Lustig wird es, wenn man sich überlegt, was der Flächeninhalt und der Umfang einer kochschen Schneeflocke ist. In jedem Schritt wird ja jedes Liniensegment durch eine Zacke ersetzt, die 4/3 so lang ist. Der Umfang in der Oten ration ist strikt grösser als 0. Somit wird der Umfang immer grösser in jeder Iteration. Also ist der Umfang der kochschen Schneeflocke unendlich. Der Flächeninhalt ist hingegen offensichtlich beschränkt. Man kann ja einen grossen Kreis um die Schneeflocke legen, sodass der

durch irgendwelche Linien oder Punkte. Also ist der Flächeninhalt der Schneeflocke durch diesen Kreis beschränkt. Man kann es aber auch ausrechnen. Wir überlegen uns zu-

erst, wieviele Liniensegwir im nten Schritt haben. In der Oten Iteration haben wir 3, in jedem Schritt wird jedes

Kreis nie überschritten wird

Liniensegment ersetzt durch eine aus vier Liniensegmenten bestehende Zacke. Somit haben wir  $3 \cdot 4^n$  Liniensegmente im nten Schritt. Der Flächeninhalt ist die Summe der Flächeninhalte der Dreiecke, die hinzugefügt werden. Nehmen wir an, das Dreieck, mit dem wir fangen, habe Flächeninhalt 1. Danach werden die Dreiecke immer kleiner, die Seitenlänge ist immer 1/3 der Seitenlänge der Dreiecke aus

der vorherigen Iteration. Folglich ist der cheninhalt immer 1/9. Wenn wir nun noch die Anzahl der hinzugefügten Dreiecke, nämlich die Anzahl der Liniensegmente aus dem herigen Schritt betrachten, erhalten wir den folgenden Flächeninhalt für die Schneeflocke:

$$
\sum_{n=0}^{\infty} 3 \cdot \frac{4^n}{9^n} = 3 \cdot \sum_{n=0}^{\infty} \frac{4}{9}^n = 3 \cdot \frac{1}{1-4/9} = \frac{27}{5}
$$

Somit hat die kochsche Schneeflocke einen endlichen Flächeninhalt, aber einen unendlichen Umfang. Wie wir es von einem mathematischen Objekt erwarten, ist sie also cooler als eine echte Schneeflocke, die ja aufgrund der endlich vielen Moleküle nicht einmal unendlich feine Strukturen aufweist. The strukturen aufweist.

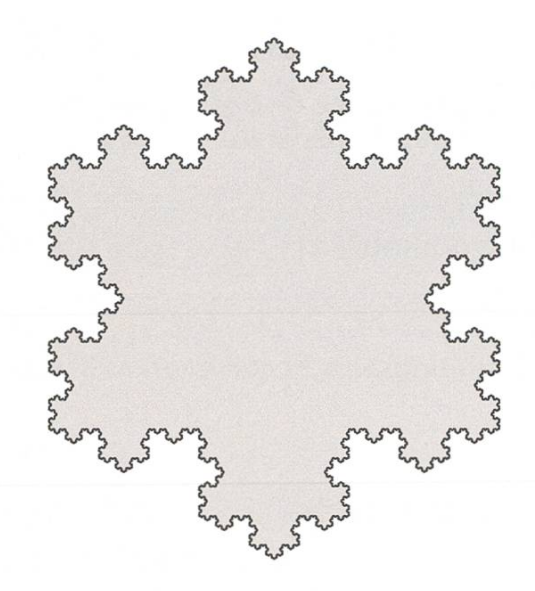

Kochsche Schneeflocke nach 7 Iterationen

ANZEIGE

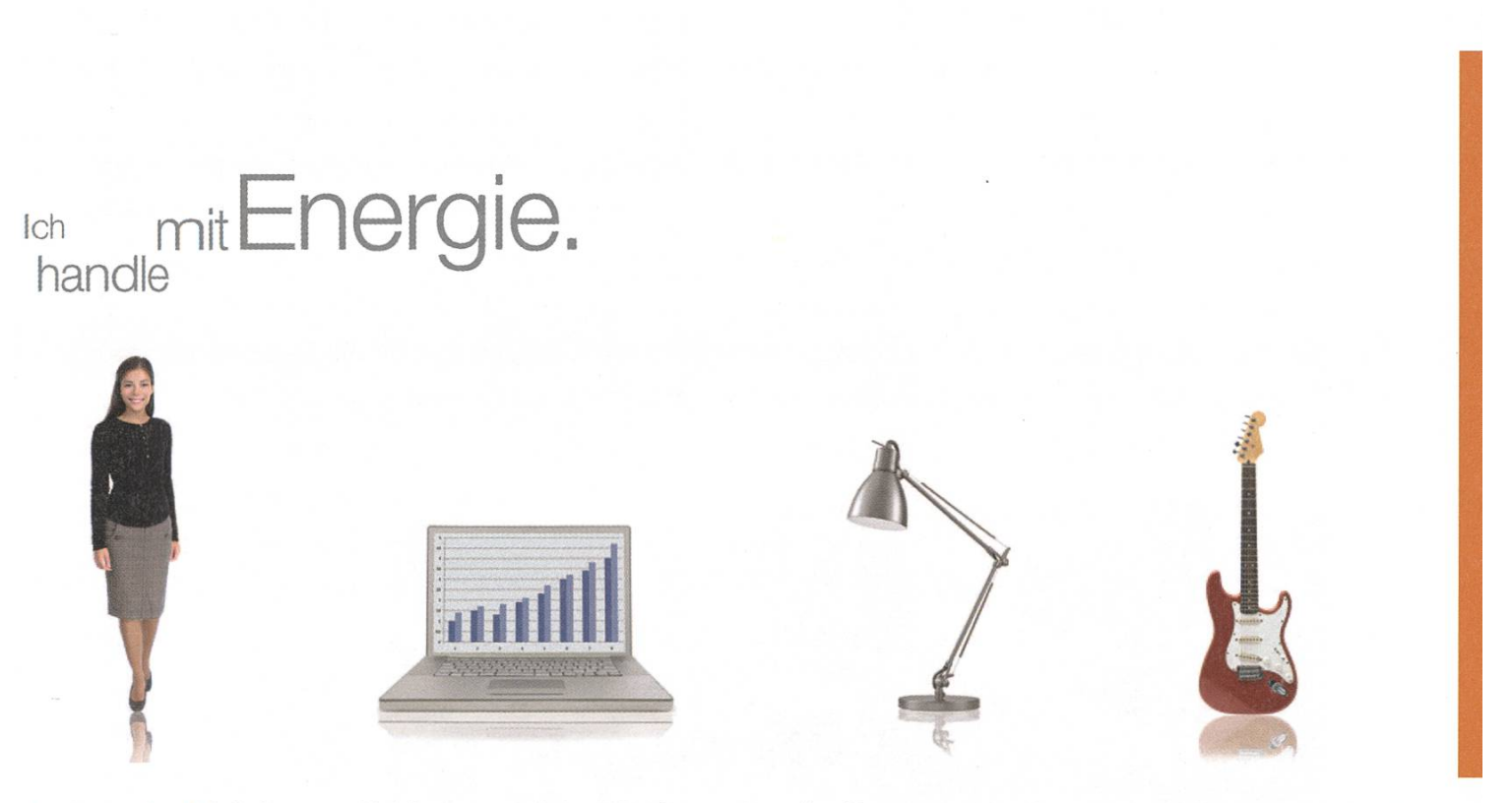

Von Tradingfloor bis Proberaum: Als Mitarbeitende/r der BKW-Gruppe fliesst Ihre Energie an vielen Orten. Und mit klimafreund-<br>Iichem Strom aus Wasser, Wind, Sonne, Kernkraft und Biomasse lassen Sie täglich mehr als eine Mi teilhaben – unterstützt von 2'800 kompetenten Kolleginnen und Kollegen.

Bei der BKW-Gruppe transportieren Netzwerke nicht nur Strom, sondern auch Vertrauen, Ideen und Begeisterung. Bei Ihrem Berufseinstieg als Wirtschafter bilden Sie sich Ihr eigenes BKW-Netzwerk, gestalten Geschäftsprozesse mit und wachsen an den täglichen Herausforderungen im Stromgeschäft - beispielsweise als Analyst, Business Engineer oder Trader im Energiehandel. Bewerben Sie sich jetzt – Informationen und Einstiegsmöglichkeiten finden Sie auf der zentralen Stellenbörse unserer Webseite

#### www.bkw-fmb.ch/karriere

## Friedensfördernder LMT Einsatz im Kosovo

ANDREAS BRAUCHLI

### Ein Erfahrungsbericht von Andreas Brauchli nach sechsmonatigem Einsatz

### Was das LMT macht

LMT steht für "Liason and Monitoring Team". Auf deutsch das Verbindungs- und chungsteam. Im Kosovo sind die LMT ein integraler Teil der KFOR – die Kosovo Force – also die multinationale militärische Formation unter NATO Führung. Neben uns Schweizern gibt es etliche weitere LMT anderer Nationen.

Der bekannteste Auslandseinsatz der Schweiz ist zweifelsfrei der Swisscoy-Einsatz im Kosovo. Einen Teil davon, der in der Arbeit relaunabhängig vom Gros der Swisscoy ist, sind die schweizer LMT, welche vier Standorte im sovo verteilt sind. Zwei davon im Norden, dem Serbisch-Albanischen Teil, dort wo ich meinen Einsatz leistete. Zwei weitere befinden sich im Süden in mehrheitlich albanischer Bevölkerung aber diversen Minderheiten-Enklaven.

Das Factsheet der Webseite für Friedensfördernde Einsätze im Ausland der Schweizer Armee<sup>1</sup> beschreibt: "Die Aufgabe der LMTs besteht darin, durch Gespräche mit der Bevölkerung und den Behörden Informationen zu sammeln und dem Kommandanten der KFOR weiterzuleiten, der diese Meldungen unter anderem als Basis für operationeile Entscheide nutzt." Etwas genauer beschrieben geht es nicht primär um Informationsbeschaffung im Sinne von richtendienst. Das ist auch die Entstehungsgeschichte der LMT im Kosovo: Die Schaffung eines Frühwarnsystems für die Truppen nach den März 2004 Unruhen im Kosovo.

Im Alltag sprechen die Teams mit Personen

in allen Positionen und Schichten. Wir bewegen uns viel im zugewiesenen Einsatzgebiet, zu Fuss wie im Fahrzeug, um uns den nötigen Überblick vor Ort zu verschaffen. Die Abfallentsorgung oder die Stromversorgung sind nicht

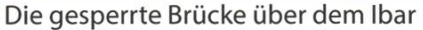

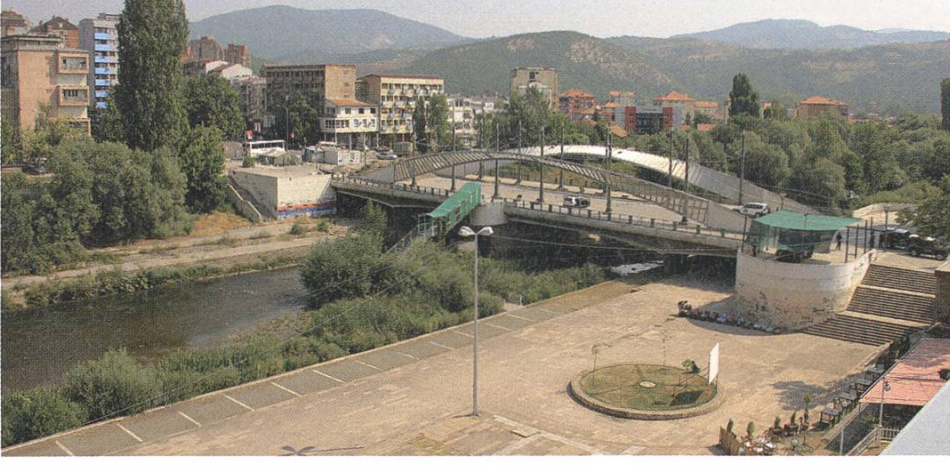

Republika e Kosovës (albanisch) Република Косово/Republika Kosovo (serbokroatisch) Republik Kosovo

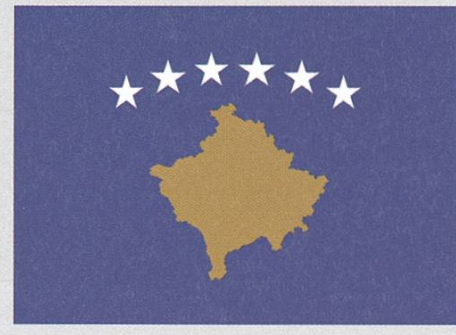

Flagge

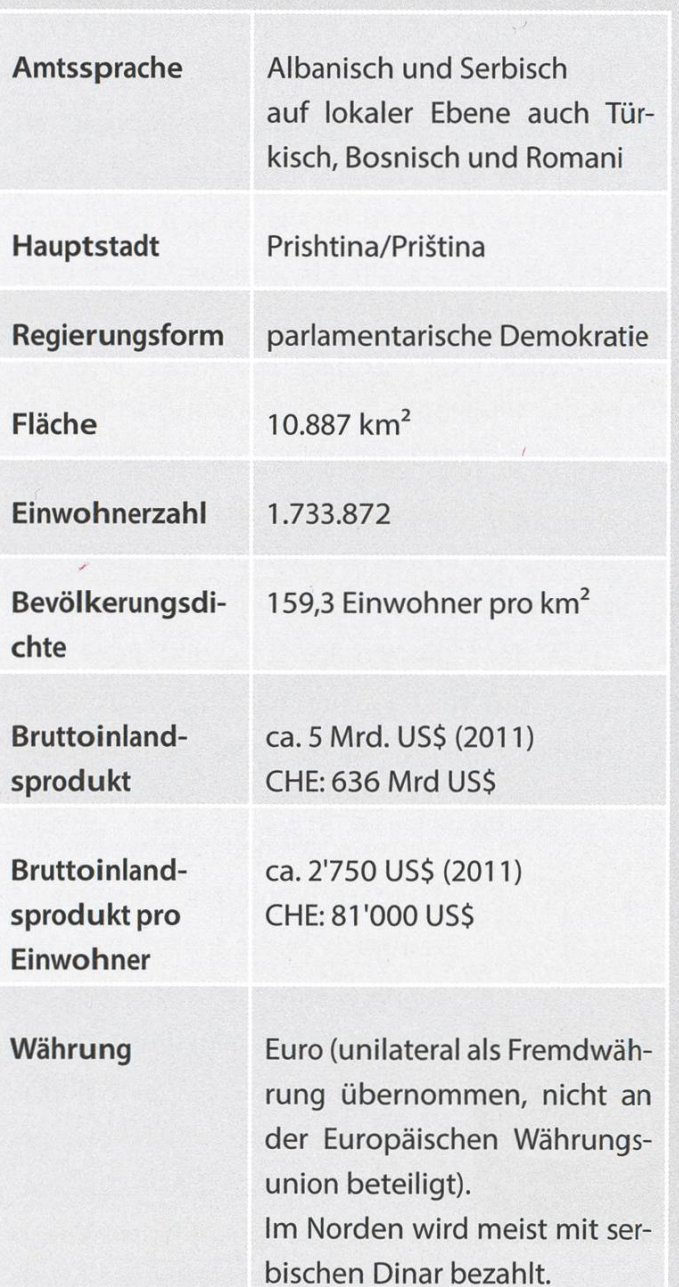

primär sicherheitsrelevant; die Konsequenzen für die Bevölkerung jedoch zentral. Die ist mitunter ein Grund, ein waches Auge für verschiedene Aspekte zu haben. Oft sind dies grosse Anliegen der Bevölkerung, die LMT's melden die Situation an die KFOR welche die nötigen Schritte in die Wege leitet.

### Politisches Umfeld

Die Politik steht im Hintergrund der beit, deshalb ist dieser Abschnitt kurz gehalten. Einen guten Einblick zur Geschichte bringt die Wikipedia Artikel über das Kosovo und den Kosovokrieg<sup>2</sup>, sowie das World Factbook<sup>3</sup>.

Der Krieg endete 1999 nach einem gut einjährigen Rebellenkrieg zwischen der UÇK, der Befreiungsarmee des Kosovo, und der Jugoslawischen Armee mit einer siven NATO Intervention. Die Republik Kosovo hat die Unabhängigkeit 2008 erklärt welche Serbien allerdings ablehnt. Die UN Resolution 1244, zu welcher Umsetzung die KFOR geschaffen wurde hält fest, dass das Kosovo eine Serbische Provinz ist. Der Internationale Gerichtshof urteilte hingegen, dass die Unabhängigkeitserklärung nicht Völkerrechtswidrig ist. Vor Ort ist Lage leider noch um einiges komplexer.

Im Kosovo Leben mehrheitlich Kosovo Albaner. Es gibt aber über das ganze Kosovo verteilt mehrere Enklaven in denen Kosovo Serben leben. Eine Besonderheit bildet der Zipfel im Norden des Kosovo, wo nördlich des Fiuss Ibar praktisch nur Kosovo Serben und eine kleine Anzahl gehöriger von Minderheiten wie z.B. Roma leben.

→

Die Sicherheitslage ist grundsätzlich ruhig aber, sonders im Norden, gespannt.

### Einsatzraum Kosovska Mitrovica / Mitrovicë

Das die Politik nicht so leicht aus zu blenden ist zeigt sich schon nur an der Namensgebung der Städte. Косовска Митровица oder Kosovska Mitrovica (Ausgesprochen

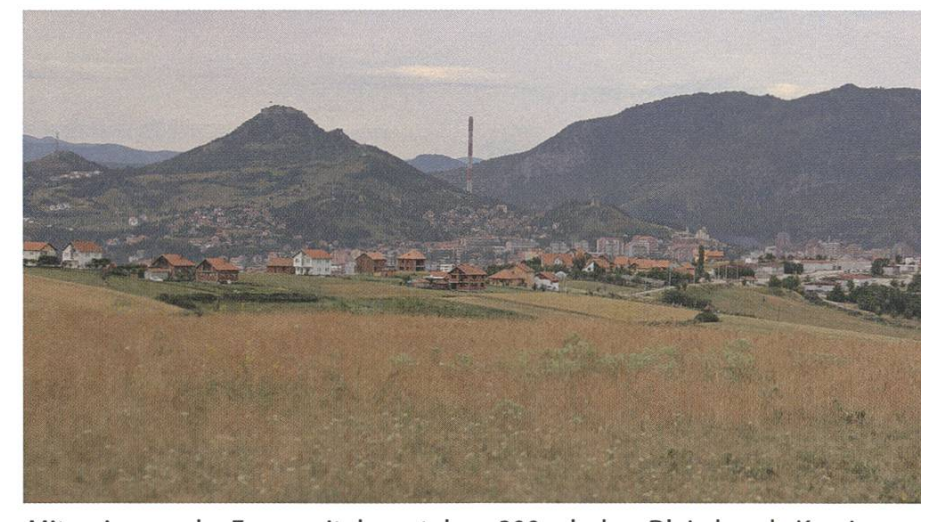

Mitrovica aus der Ferne mit dem stolzen 300m hohen Bleischmelz-Kamin

"Kosofska Mitrowitza") ist der ehemalige jugoslawische und serbische Name der Stadt, wobei Mitrovicë ("Mitrowiitz") der albanische Namen ist. Um niemanden zu benachteiligen haben wir in schriftlichen Dokumenten jeweils immer beide Namen der Städte angegeben.

Das Gebiet von LMT N2, meinem aus neuen Militärs bestehendes Team, ist die geteilte nördliche Stadt Kosovska Mitrovica / Mitrovicë, und dessen Umgebung. Es ist einer der politischen Hotspots im Kosovo. Es ist auch die grösste Stadt, in der Kosovo Serben sowie Kosovo Albaner leben. Die durchaus nette Stadt wird vom Fluss Ibar / Ibri in Nord und Süd geteilt und die Hauptbrücke darüber wird mit einer grossen symbolischen Strassensperre für den Fahrzeug-

verkehr unpassierbar gemacht. In der Mitte der Brücke wachen permanent Einsatzelemente der KFOR und einer lokalen Polizei Streife, meist mit jeweils einem Kosovo Serbischen und einem Kosovo Albanischen Polizist. Diese sorgen dafür, dass keine provozierende Gruppierungen nander losgehen.

Geprägt ist die Stadt besonders durch ternde Infrastruktur und langsame Wirtschaft. Strom- und Wasserausfälle sind an der ordnung und ein grosser Teil der Einwohner sind arbeitslos und möchten einfach ihr Leben und ihre Arbeit, wie vor dem Krieg, zurück haben.

Bei der täglichen Arbeit besteht die Hauptquelle unserer Lageeinschätzungen aus Informationen aus Meetings. Treffen mit Personen

> werden gerne in einem der vielen netten Cafés gehalten, welche die Stadt zu bieten hat. Das kommt natürlich einem Informatiker sonders entgegen - und wer türkischen Kaffee mag fühlt sich hier besonders zuhause - eine durchaus angenehme Arbeitsweise zumal im Sommer das Thermometer nicht selten auf heisse knapp 40°C steigt und im Winter bei kalten -20°C einfriert.

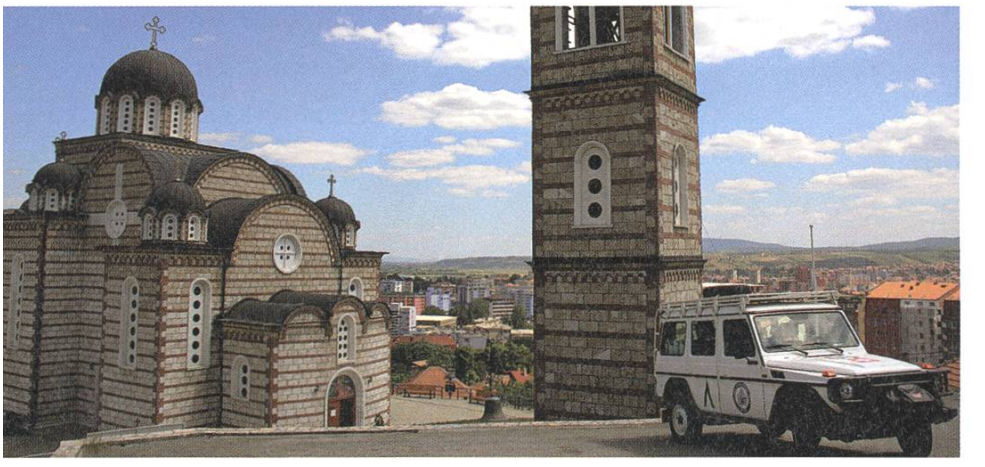

Die Orthodoxe Kirche im Norden Mitrovicas

Die Leute aus der Bevölkerung sind auf beiden Seiten grundsätzlich nett zur KFOR und den LMT. Im Süden findet man eher schneller den Gesprächsanschluss, während man im Norden sich den Respekt eher mit einer guten Argumentation, und nicht mit Floskeln, verdienen muss. Für guten Gesprächsstoff bei den Kosovo Serben sorgen immer Tenis Spiele, weil Novak Djokovic gleich aus der Umgebung Mitrovicas stammt, während dem für Kosovo Albaners eher Fussball das SmalltalkThema ist.

Zwischen den Meetings wird die Umgebung Patrouilliert. Dabei geht es darum heraus zu finden wie fahrbar welche Strassen sind, insbesondere im Hinblick auf natürliche Schäden oder errichtete Protest-Strassensperren. Die Strassen im Kosovo sind weitab der gefährlichste Teil an der Arbeit, denn die Strassen sind in sehr mittleren Zustand, wo existent, und die Verkehrsteilverschätzen sich beim Überholen viel zu oft in der benötigten Überholstrecke. Wie auch immer, es gibt dann auch die abgelege-Pfade, wo sich dann die wirkliche Stärke des schweizer LMT Fahrzeugs, dem Mercedes G270, zeigt und man dann sehr froh um Differentialsperren, Geländeübersetzung, Schneeketten und Seilwinde ist.

Lagerstimmung

Die Arbeit in der Stadt ist nur der erste Teil. Daneben spielt sich noch ein ganzes leben und zusammenleben im Camp ab. Nach der Feldarbeit wird rapportiert. Am Morgen und am Abend trifft sich das ganze Team zu einem Briefing respektive Debriefing. An diesen werden Tagesablauf, Ausschau, allgemeine Lage im sovo sowie auch Weltnachrichten besprochen. Neben der Team-internen Arbeit gibt es aber genügend Schnittstellen zu den anderen Camp Einwohnern. Die Internationale Zusammenarbeit mit den anderen an der KFOR beteiligten Ländern ist eine grossartige Erfahrung. Hier im Camp Novo Selo, einem französischem Camp im nördlicheren Kosovo, befinden sich Truppen aus den Länder Frankreich, Italien, Deutschland, Österreich, Vereinigte Staaten, Dänemark, rokko, Luxemburg und die Schweiz, welche mit ca. 30 Soldaten, Unteroffiziere und Offiziere präsentiert wird.

Wie Studenten verstehen es auch die meisten nach getaner Arbeit, oder am Wochenend-(meist Sonntag) zu feiern, so dass einem bei den amerikanischen BBQs, den italienischen Pasta, schweizer Fondue und dem deutschen Bier nie langweilig wird. Es gibt viele interes-

Der wohl interessantesten pekte der Arbeit im Echteinsatz ist, dass egal was passiert, ganz sicher kein "Übung halt" kommt und alles was man sagt und tut gute wie schlechte Konsequenzen haben kann. Jedenfalls zeigt die Erfahrung, dass ein vermeintlich langweiliger Tag innert Sekunden höchst interessant werden kann.

Ausbildung mit der französischen Feuerwehr

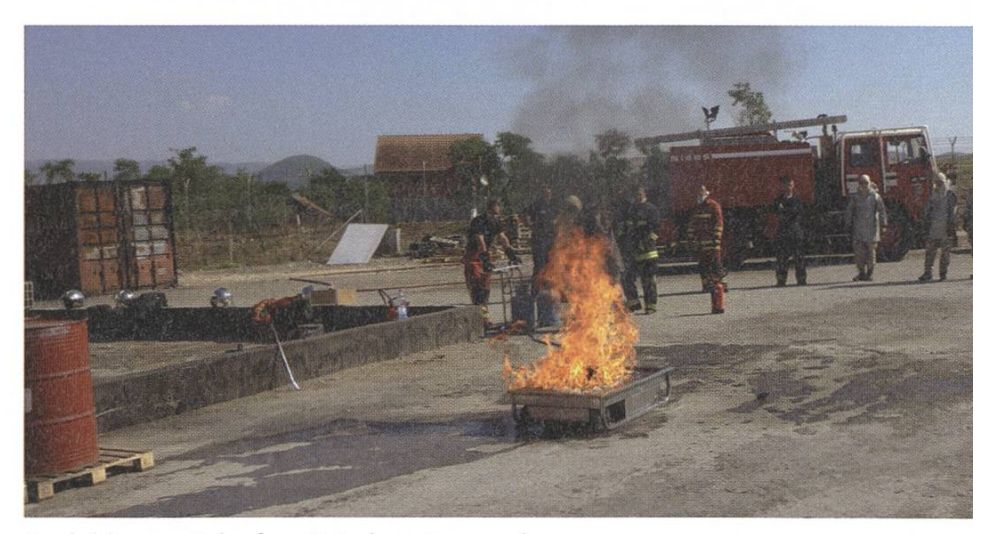

→

sante, tragische wie lustige Geschichten die stets für legiale Stimmung sorgen.

Neben unserem Camp gibt es im Kosovo noch etliche dere wie das Hauptquartier in Pristina, das riesige amerikanische Camp Bondsteel im Osdeutsche Camp in Prizren, wo

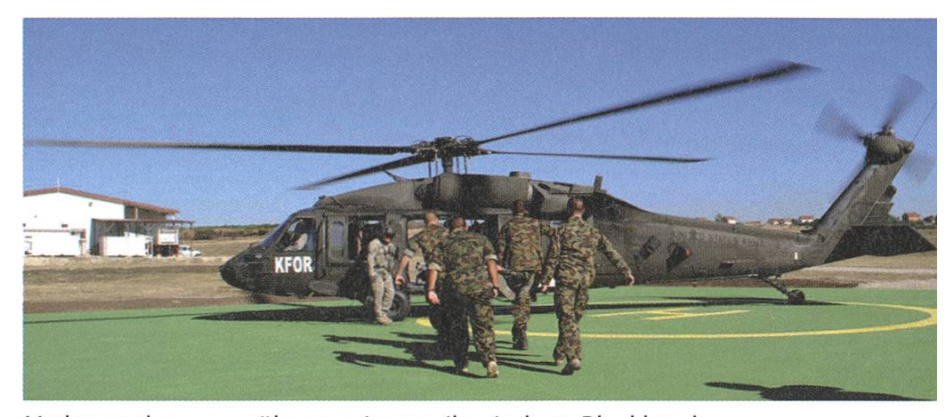

ten oder das südlich gelegene Verletztenbergungsübung mit amerikanischem Blackhawk

die SWISSCOY - seit der Abgabe des zer-Österreichischen Camps Casablanca - nun mehrheitlich stationiert ist.

### Einsatz und Studium

Einen Einsatz als LMT ist absolut empfehlenswert und durchaus als Urlaubssemester machbar. Die genauen Termine der Kontingente sind auf der Webseite<sup>1</sup> ersichtlich. Vor dem sechsmonatigen Einsatz verbringt man zuerst ca. zwei Monate im Ausbildungscamp in Stans, NW. Diese ist äusserst Lehrreich und beinhaltet Themenbereiche wie Sanität, Pistolenschiessen, Minenkenntnisse, Politik, Recht, Feuerwehr, sprächsführung und Kommunikationstechniken, Teambuilding und etliche andere Module. Wenn man sich also ein bisschen Zeit von der Prüfungssession und dem kommenden Semesabschneidet passt es. Für Prüfungen kann man natürlich Urlaub beantragen.

In der Arbeit als LMT ist es unabdingbar gute Persönlichkeiten, und nicht nur gute Soldaten, zu haben. Die lokalen Sprachen zu beherrschen ist keine Anforderung, da man stets einen Interpreter/in dabei hat - der natürlich nicht nur ein wandelndes Lexikon ist sondern die Lage vor Ort und die Kontakte auch sehr gut kennt. Gutes Englisch ist aber definitiv ein Muss.

Während dem Einsatz weiter zu studieren geht aber sicher nicht, selbst wenn man, je nach Lage und Einsatzgebiet, auch etwas Freizeit hat.

Für Fragen ob per E-Mail oder persönlich, stehe ich euch gerne zur Verfügung. Vielleicht gibt es ja auch noch die einte oder andere schichte über einem Kaffee oder Bier. \*\*

### Weblinks

- [1] http://www.vtg.admin.ch/internet/vtg/de/home/themen/einsaetze/peace/swisscoy.html
- [2] http://de.wikipedia.org/wiki/Kosovokriea
- [3] https://www.cia.gov/iibrarv/publications/the-world-factbook/geos/kv.html

17

```
import java.math.BigInteger;
public class Kontaktparty {
  static BigInteger bi(int x) { return BigInteger. valueOf(x); }
```

```
static Biglnteger arccot(BigInteger x) {
  BigInteger exp = bi(10).pow(8530).divide(x), sum = exp, n = bi(3), sgn = bi(-1), trm;
 for (;; sgn = sgn.negate(), n = n.add(bi(2))) {
   exp = exp.divide(x.multiply(x));trm = exp.divide(n);if (trm.equals(bi(0))) return sum;
   sum = sum.add(trm.multiply(sgn));}
}
public static void main(String[] args) {
  BigInteger pi = b\dot{i}(4).multiply(arccot(bi(5))).subtract(arccot(bi(239))).multiply(bi(4));
  StringBuilder sb = new StringBuilder();
 for (; !pi.equals(bi(\Theta)); pi = pi.shiftRight(5))
   sb.append((char) (pi.and(bi(31)).intValue() % 26 + 65));
  System.out.println("9. MÄRZ, 11 UHR, ETH KONTAKTPARTY. RASPBERRY PI HOLEN!");
  System.out.println("DAS CODEWORT IST " + sb.toString().substring(582, 588));
```

```
Java/Edipse/SOA gefällt dir?
Willkommen im Team: bsiag.com/zukunft
```
}

}

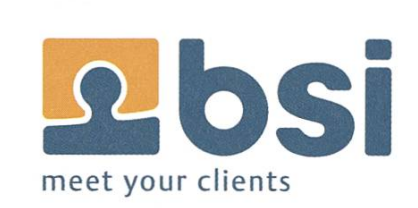

### Den Bachelor an der Fachhochschule – den Master an der ETH – ja, geht denn das?

ROGER ROSSÉ, PHILIPP HOPPEN

Wer an einer Fachhochschule studiert, will üblicherweise nach dem Bachelor-Abschluss in der Arbeitswelt Fuss fassen. Ein paar Wenige schwimmen gegen den Strom und gehen für das Master-Studium an die ETH - und lassen sich dabei von nichts abschrecken. Darunter die den Autoren, welche hier CBB studieren.

Roger, du hast ein Bachelorstudium an einer Fachhochschule absolviert. Welchen Studiengang hast du an welcher Schule belegt?

Ro: Ich habe in 3 Jahren Vollzeit an der hochschule Nordwestschweiz (FHNW), Hochschule für Life Sciences, in Muttenz nahe Basel den Studiengang "Life Science Technologies" mit der Vertiefung Biomedizinischer Informatik absolviert.

Philipp, auch du hast vor dem ETH studium an einer FH studiert. Wie sah es bei dir aus?

Ph: Ich habe 9 Semester berufsbegleitend an der Berner Fachhochschule (BFH) in Bern und Biel Informatik studiert.

### Sah das FH Studium Wahlmöglichkeiten bezüglich Fächer/Vertiefung vor?

Ro: Die Wahlmöglichkeit beschränkte sich auf ein Wahlfach 3KP von total 180KP und der Wahl einer von vier Vertiefungsrichtungen. Der strikte Studienplan war mit ein Grund, shalb eine Mehrzahl der Studenten das Programm in der Regelstudienzeit von 3 Jahren absolvierten.

Ph: Es gab verschiedene Kategorien, aus denen man eine gewisse Anzahl Wahlfächer besuchen musste. Beispielsweise konnte man sich zwischen Englisch und Spanisch entscheiden in der einen Kategorie und zwischen Human Resources und Marketing in der deren Kategorie. Wirklich interessant waren die Wahlfächer in den Kategorien senschaften und Informatik. Hier konnte man einen Einblick in fortgeschrittene Themen halten wie Quantencomputing, Compilerbau oder Spieltheorie. Es gab vier verschiedene Vertiefungsrichtungen, wobei ich mich für Computer Perception & Virtual Reality tschieden hatte.

### In welchem positiven Punkt unterscheidet sich deiner Meinung nach das Bachelorstudium an der FH mit dem an der ETH?

Ph: Das Studium an der FH ist sehr auf die Bedürfnisse der Praxis abgestimmt. Man hat die Möglichkeit in Gruppenarbeiten richtige kleine Software-Entwicklungsprojekte zusetzen. Dabei gibt es oft nicht die perfekte Lösung, sondern viel Freiraum. Dadurch und durch die übersichtlichen Klassengrössen gibt es einen starken Zusammenhalt unter den Studenten.

Ro: In dem 2-jährigen Grundstudium an der FHNW waren drei betriebswirtschaftliche Fächer im Pflichtprogramm. Dies finde ich persönlich äusserst wertvoll in Bezug auf die spätere Arbeitstätigkeit, damit swirtschaftliche Aspekte nicht vernachlässigt

und der Gründung einer Start-Up Firma nichts im Weg steht.

### Was kannst du über die FH als besonders negativ berichten?

Ro: Als erstes denke ich da an die norganisation, welche auch von der FH Leitung kaum wahrgenommen wird. Leider sind dort viel zu wenige Leute aktiv involviert, weshalb das studentische Leben dort nebst den 3-4 Events im Jahr sich ins Private verlagert. Ph: Die Unterrichtsqualität variierte sehr stark. Einige Professoren waren, um es mal gelinde auszudrücken, ziemliche Unikate. Es gab aber auch Professoren, bei denen man um keinen Preis eine Vorlesungsstunde verpassen wollte.

### Was für Leute studieren an einer Fachhochschule, wie sieht das Aufnahmekriterium aus?

Ph: Ich war einer der Jüngsten, die das Studium berufsbegleitend in Angriff genommen haben, das Durchschnittsalter war zu Beginn des Studiums bestimmt etwa 25 Jahre. Nebst einigen Quereinsteigern waren viele fest in den Berufsalltag integriert. Die meisten, so auch ich, sind wohl mit einer Berufsmatura an die FH gekommen. Da ich ursprünglich eine kaufmännische Ausbildung gemacht habe war das erste Jahr besonders spannend, während für jemanden mit einer Informatiker-Lehre vieles Repetition war.

Ro: Eine ausserordentlich heterogene Zusammensetzung, wobei ich das Durchschnittsalter bei rund 25 Jahren schätze. Das bedeutet, dass nebst einer abgeschlossenen Berufslehre vielfach noch eine ein- bis mehrjährige stätigkeit vor Aufnahme des Studiums die Regel war. Ich selber habe eine Berufsausbildung zum Chemielaboranten absolviert und anschliessend 5 Jahre in einem Forschungslabor auf dem Beruf gearbeitet. Über 90% der Studierenden hatte eine Berufsmatura, ein paar Wenige waren Studienabbrecher ETH/ UNI sowie etwa 2% welche eine Aufnahmeprüfung erfolgreich abgelegt haben.

### Du hast die Zulassung zum Studium "Computational Biology & Bioinformatics" (CBB) erhalten. Gab es Auflagen?

Ro: Nebst den Zulassungsbedingungen wie BSc. Abschlussnote > 5 und Englisch-Zertifikat muss ich zusätzlich 40KP Auflagenfächer solvieren. 2/3 dieser KP konnte ich nach Rücksprache mit meinem Mentor selber wählen und habe dafür Kurse in Lineare Algebra, merik und Optimierung belegt. Darüber hinaus erlauben die Auflagen die Verlängerung der Maximalstudiendauer von drei auf vier Jahre.

Ph: Bei mir sah es nicht anders aus. Ich habe als Auflagen Vorlesungen in Lineare Alge-Analysis, Statistik, Numerik und Physik besucht. Daneben gab es die üblichen flagen für Informatiker, die sich für Bioinformatik entscheiden, nämlich eine Vorlesung "Einführung in Bioinformatik" und eine über Molekularbiologie.

### Findest du die Auflagen gerechtfertigt?

Ph: Ja, absolut. Bevor man das Studium in Angriff nimmt, mag man sich schon fragen, wozu man sich nochmals mit Grundlagen wie Analysis oder Lineare Algebra auseinandersetzen soll. Im ETH-Bachelorstudium werden diese Dinge aber etwas gründlicher angeschaut und es lohnt sich durchaus.

Ro: Ja, diese haben mich im besonderen Masse für die Masterkurse vorbereitet und unterstützt. Da ich diese zu Beginn des Programmes abgelegt habe, konnte ich so nach einem Jahr ungebremst in den Master starten.

### Arbeitest du neben dem Studium?

Ro: Ich habe die ersten beiden Semester an der ETH nebenbei 50%Teilzeit gearbeitet, dies als Entwickler im Bereich "Visual Computing". Das war eine besondere Herausforderung, leider auch verbunden mit Auswirkungen auf die Studienleistungen. Seit dem 3. Semester studiere ich nun wieder Vollzeit an der ETH, dadurch haben sich meine Studienleistungen wieder auf einem erfreulichen Level eingependelt.

Ph: Ich hatte zu Beginn zwei Tage pro Woche gearbeitet als Softwareentwickler für Web-Applikationen. Bereits im zweiten Semester habe ich dann nur noch einen Tag pro Woche gearbeitet, ab dem dritten Semester habe ich ganz aufgehört. Das Studium benötigt viel Zeit. Andererseits ist ein Nebenjob auch immer ein persönlicher Gewinn und eine willkommene Abwechslung. Man lernt seine Zeit effizient einzuteilen.

### Wie finanzierst du dein Studium?

Ro: Ich habe das Bachelorstudium mit Erspartem aus der früheren Arbeitstätigkeit finanziert. Mit meinem Teilzeitpensum konnte ich das erste Studienjahr an der ETH berappen, seither habe ich ein Stipendium vom Kanton. Ph: Ich komme noch mit dem Ersparten aus meiner früheren Berufstätigkeit zurecht.

### Wie sieht es mit Freizeit aus?

Ro: Während meines FH Bachelorstudiums war für mich die Work-Life Balance noch ausgeglichen. Die ersten beiden Semester an der ETH hatte ich sozusagen gar keine Freizeit, vorgerufen durch die Doppelbelastung von Studium und Job. im Moment sieht es nun wieder besser aus, daher kann ich mich auch in zwei Vereinen engagieren.

Ph: Ich finde es wichtig Freizeit zu haben und nicht nur für die ETH zu leben. Ein gutes Ventil ist beispielsweise der Sport. Deshalb spiele ich in einem Club Badminton und gehe regelmässig an Lauf-Veranstaltungen.

#### Gab es Anfangsschwierigkeiten an der ETH?

Ro: In diesem Sinne ja, anfänglich war es schwer einen geeigneten Study-Plan auf die Beine zu stellen. Die Wahl der Fächer war sehr herausfordernd, die ersten schriftlichen fungen haben mich daran erinnert an der ETH angekommen zu sein. Dies erachte ich jedoch als positive Erfahrung.

Ph: Oh ja. Die erste Prüfungssession war sehr anstrengend.

### Gibt es etwas, was besonders gut oder schlecht ist an der ETH?

Ph: An der ETH kann man üblicherweise Hausaufgaben abgeben und erhält sie dann korrigiert zurück. Dass sich da ein Assistent hinsetzt und versucht herauszufinden wo der Schuh drückt, empfinde ich als sehr tolle Sache, das kannte ich vorher nicht. Auch sind viele Master-Vorlesungen sehr forschungsnah und man kann einen direkten Einblick in die Forschung eines Professors erhalten. Dagegen kann ich kaum Dinge nennen die ich an der ETH schlecht finde.

Ro: An der ETH gibt es nichts speziell Schlechtes, respektive ich habe noch nichts dergleichen wahrgenommen. Als speziell positiv empfinde ich die Organisation, welche strukturiert und zuverlässig arbeitet. An dieser Stelle darf natürlich der VIS nicht fehlen, die verständlich beste Studierendenorganisation.

### Im Nachhinein, würdest du alles nochmal gleich machen?

Ro: Grundsätzlich ja. Die Berufslehre mit anschliessender Arbeitstätigkeit war eine wert-Erfahrung für mich. Möglicherweise würde ich mich heute eher für ein reines formatik Bachelorstudium an einer FH entscheiden als für einen Interdisziplinären wie "Life Sciences". Ich bin froh einen spezialisierten Master an der ETH gewählt zu haben, dies obwohl mit einer Studiendauerverlängerung von rund 1.5 Jahren gegenüber einem konsekutiven Master gerechnet werden musste. Ph: Nicht ganz. Ich würde von Anfang an meine Brillen nicht bei Fielmann kaufen.

### Da gibt es noch die MoEB Kommission im VIS - weshalb gibt es diese?

Ro: Die ETH-Masterstudenten ohne ETH-Bachelor sind am D-INFK in der Minderheit, jedoch steigt deren Anzahl stetig. Aufgrund meiner Erfahrung fühle ich mich hierfür verpflichtet, weshalb ich seit einem Semester das MoEB Präsidium übernommen habe. Im Herbst stelwir die Coaches am Erstsemestrigentag für die neu eintretenden Masterstudenten und im Frühjahr organisieren wir ein MoEB gettogether Apéro. #

ANZEIGE

## «Spannende technische Projekte»

Nora Kleisli, Wirtschaftsinformatik, Business Engineer

Angenommen, dein Badezimmerspiegel sagt dir, wo und wann es heute regnen wird. Schon weisst du-bevor du richtig wach bist-welche Kleider du am besten anziehst.

Noch kann das dein Spiegel nicht, aber vielleicht schon bald. Gestalte mit uns die Zukunft und entwickle innovative Lösungen, die unsere Kunden begeistern!

Informationen zu Trainee-Programm, Praktika und Stellen:

### www.swisscom.ch/students

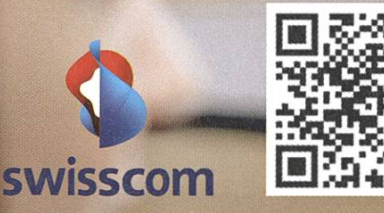

21

### Von Schulen, Schildkröten und Schleifen

### STEFAN DIETIKER - "LAUF SCHILDKRÖTE, LAUF!"

Die Ausbildung an schweizer Schulen sollte idealerweise dem Umstand Rechnung tragen, dass die automatische Informationsverarbeitung in unserem Leben eine immer wichtigere Rolle spielt. Einen Beitrag dazu leistet das Ausbildungs- und Beratungszentrum für matikunterricht (ABZ) des D-INFK mit dem Projekt «Programmieren für Kinder», im Rahmen dessen Kinder auf Primär- und Sekundarstufe in der Programmiersprache LOGO unterrichtet werden.

Das ABZ ist in erster Linie zuständig für die Ausbildung künftiger Lehrkräfte zuständig. Neben der Entwicklung von Unterrichtsmaterialien und didaktischen Programmen für den Informatikunterricht, unterstützt das ABZ aber seit einigen Jahren interessierte Schulen auch personell. In den meisten Fällen wird eine Schulklasse von zwei Tutoren des ABZ für eini-Lektionen unterrichtet. Meist nehmen die Programmier-Lektionen eine Sonderstellung im Stundenplan ein, d.h. sie ersetzen für eine begrenzte Zeit andere Schulstunden. Die führung in die Programmierung kann aber auch als Einführung im Rahmen des schuleigenen formatikunterrichtes stattfinden, mit dem Ziel, dass die Lehrpersonen anschliessend den grammierunterricht selbstständig weiterführt.

Aufgrund der grossen Nachfrage ist das ABZ bei der Durchführung dieser Schulprojekte auch auf die Mithilfe von Studenten angewiesen. nige Kolleginnen und Kollegen und meine Wenigkeit hatten somit das Glück, an den LOGO-

Projekte mithelfen zu dürfen. Ein spannender Aspekt dieser Tätigkeit ist U.A., dass man die Möglichkeit erhält viele verschiedene Schulen kennenzulernen, die über die ganze Deutschschweiz verteilt sind.

Die Schüler erhalten jeweils ein Heft<sup>1</sup>, das die Theorie kurz erklärt und Aufgaben enhält. Der Unterricht läuft normalerweise so ab, dass die Tutoren eine kleine Einführung im Plenum geben. Den Grossteil der Zeit verbringen die Schüler allerdings mit selbstständigem Lösen von Aufgaben aus dem Heft. Die Aufgabe der Tutoren besteht hierbei vorallem in der Betreuung, d.h. Beantworten von Fragen bei Unklarheiten und Nachhelfen, falls sich eine Aufgabe als zu schwierig erweist. Für unsereinen sind die Aufgaben inhaltlich natürlich eine Banalität. Eine nicht zu unterschätzende Herausforderung besteht allerdings darin, einem Kind einen verhalt korrekt zu erklären, ohne die Lösung direkt anzugeben oder fehlerhafte Vereinfachungen vorzunehmen.

→

CCS Creative Computer Software AG ist ein führender Hersteller von Softwareprodukten in der Zahnmedizin. Wir sprechen mit unseren innovativen Lösungen junge ärztinnen und Zahnärzte an und bauen unsere Marktstellung kontinuierlich aus.

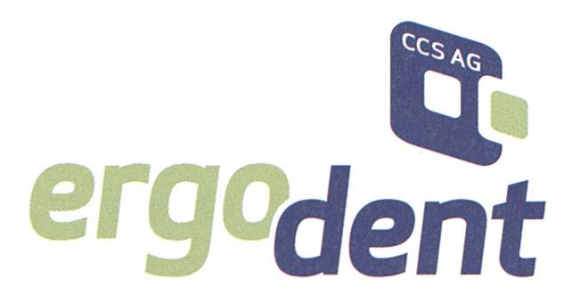

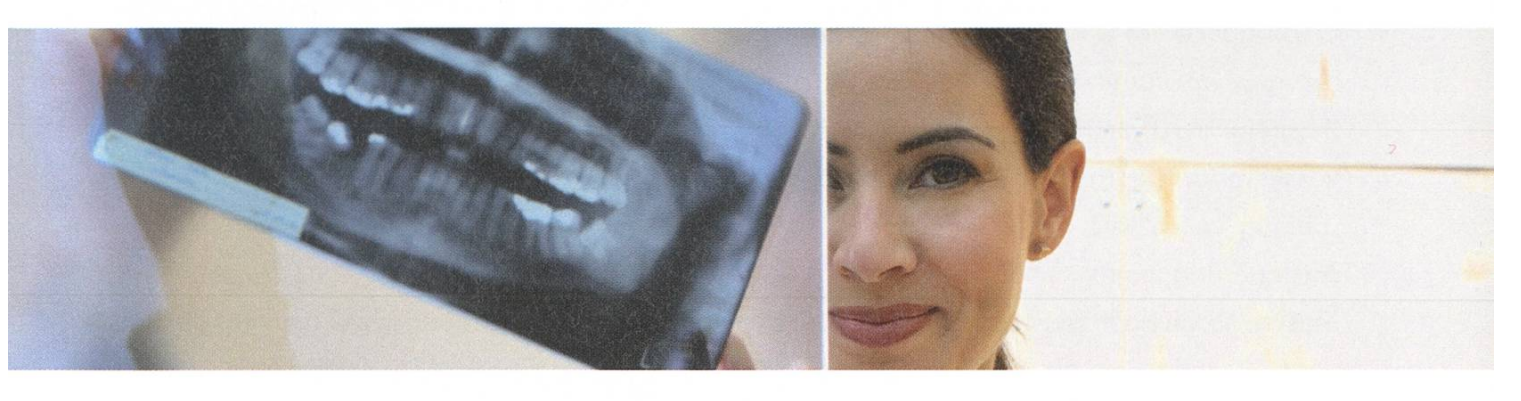

Für die Entwicklung neuer Projekte suchen wir junge Software-Entwickler/Innen mit ETH-Abschluss

In dieser spannenden Position realisieren Sie Lösungen in den Bereichen Multitier- und Multicore-Architekturen, Web- und Cloud-Services, bauen Software-Komponenten und integrieren mobile Systeme.

Sie bringen das Beste Ihres Ingenieurwissens ein und konzipieren und implementieren Software von Grund auf. Sie profitieren von der Zusammenarbeit in einem jungen Team von Experten-Kollegen (MSc. und PhD ETH) und setzen sich mit anspruchsvollen derungen auseinander. Eine ideale Herausforderung für junge Ingenieure mit Begeisterung für ihren Beruf und dem Wunsch nach persönlicher Weiterentwicklung.

### ErgoDent

CCS Creative Computer Software AG Kasernenstrasse i 8184 Bachenbülach T 043 411 44 44 <sup>F</sup> 043 411 44 45 beat.emi@ergodent.ch www.ergodent.ch

Sie sind eine engagierte, kontaktfreudige und methodische Persönlichkeit, besitzen einen höheren Ausbildungsabschluss (MSc., PhD) in Informatik oder Elektrotechnik und verfügen über profunde konzeptionelle Kenntnisse destens einer modernen objektorientierten Programmiersprache, der Entwurfsmuster und Algorithmen.

Fühlen Sie sich angesprochen? Teilen Sie mit uns die Leidenschaft, Probleme, die vom Markt gestellt werden mit zuverlässigen produkten und Service zu lösen? Dann wird Ihnen eine abwechslungsreiche und wortungsvolle Aufgabe in einer dynamischen Unternehmung in top-modernen Büros an verkehrsgünstiger Lage im Zürcher Unterland angeboten. Flexible Arbeitszeiten, Förderung der beruflichen Weiterbildung und ausgezeichnete Leistungen runden das Angebot ab.

Beat Erni freut sich auf Ihren Anruf oder auf die Zustellung Ihrer vollständigen Bewerbungsunterlagen per E-Mail an beat.erni@ergodent.ch.

Seymour Papert, Professor für Mathematik und Erziehungswissenschaften am MIT, wickelte LOGO in den 1960er-Jahren. LOGO ist ursprünglich ein LISP-Dialekt und damit relativ mächtig im Vergleich zur anderen Anfänger-Programmiersprachen<sup>2</sup>. Bekannt ist LOGO aber vorallem für die "Turtle-Graphics": Zum Sprachumfang von LOGO gehört ein Befehlssatz zur Ansteuerung eines Cursors, mit Hilfe dessen Muster gezeichnet werden können. Der Cursor wird üblicherweise als Schildkröte dargestellt. Die vom ABZ verwendete Variante ist XLOGO3.

Das Zeichnen von Mustern ist ein einfaches und anschauliches Mittel, um Programmieraufgaben stellen zu können. Die Schüler verstehen das grundlegende Prinzip auf Anhieb und die Komplexität der Aufgaben kann fast beliebig gesteigert werden, ohne das neue konzeptionelle oder technische Begrifflichkeiten eingeführt werden müssen. Und trotzdem ist die Methode umfassend: Die Umsetzung vom Muster zum Programm beinhaltet das Analysieren des Musters (z.B. dem Isolieren von sich wiederho-Ienden Teilmuster) einerseits und das Konzipieren einer passenden Lösung andererseits. Läuft etwas schief, stimmt die Ausgabe auf dem schirm also nicht dem erwünschten überein, so gilt es, den Fehler durch Analyse des Programmes zu finden.

Ein Quadrat mit einer Seitelänge von 100 xeln lässt sich bspw. wie folgt zeichnen:

fd <sup>100</sup> rt <sup>90</sup> fd <sup>100</sup> rt <sup>90</sup> fd <sup>100</sup> rt <sup>90</sup> fd <sup>100</sup> rt <sup>90</sup>

fd (forward) nimmt als Parameter die ckenlänge in Pixel entgegen, rt (right) nimmt einen entsprechenden Winkel in Grad entgegen. Nach dem Ausführen des obigen Programmes erscheint ein Quadrat auf dem Bildschirm.

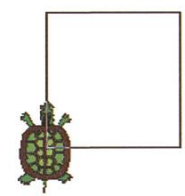

Wenn die Schüler ihr erstes Quadrat zeichnen, gehen sie meistens so vor, wie oben beschrieben. Unsereinem sticht natürlich sofort ins Auge, dass hier das DRY-Prinzip<sup>4</sup> verletzt wurde. Nach dem Kennelernen der Grundbefehle besteht der erste konzeptionelle Lernschritt dementsprechend darin, Programme zu vereinfachen, die Wiederholungen beinhalten. Bezogen auf das obige Beispiel:

repeat <sup>4</sup> [ fd <sup>100</sup> rt <sup>90</sup> ]

LOGO hat eine sehr schlanke Syntax, die es erlaubt,ohne explizite Deklaration von zeitvariablen eine Schleife zu schreiben. Das ermöglicht es, auch auf tieferen Schulstufen erste Elemente der strukturierten Programmierung einzuführen, obwohl das Konzept einer Variaaus dem Mathematikunterricht noch nicht bekannt ist.

#### Erfahrungen aus dem Unterricht

Das Feedback ist allseits sehr positiv und den Schülern macht das Programmieren Spass. Es gibt natürlich Unterschiede zwischen den Schulklassen, was die Konzentrationsfähigkeit der Schüler anbelangt. Manche Schulklassen sind unruhiger, manche sind disziplinierter. Insbesondere jüngere Schüler (5. Klasse) sind sich das selbstständiges Arbeiten noch nicht gewohnt. Die Erfahrung zeigt aber, dass die grammierung die Schüler für mehrere Stunden fesseln kann, nicht zuletzt, weil bei der Programmierung neben den analytischen Fähigkeiten auch die eigene Kreativität eine Rolle spielt. Deshalb sind die Schüler auch willens, sich mer wieder den anstehenden Herausforderunzu stellen, auch wenn zwischendurch etwas schiefläuft ist.

Als Tutor war es für mich u.A. spannend, über diverse Schulen und Schulklassen hinweg zelne Lerntypen zu beobachten. Auf der eine Seite gibt es diejenigen Schüler, die konservativer an die Sache gehen und die Theorie und Aufgaben Schritt für Schritt durchlösen. Auf der anderen Seite gibt es die Bastler die meistens sehr schnell durch die Lernmaterialien blättern und Programme eingeben und ausprobieren.

Gegen das Ausprobieren ist an sich nichts zuwenden und die Bastler verstehen die technischen Aspekte der Programmierung meistens relativ schnell. Allerdings haben sie anschliessend gegenüber den Geduldsameren etwas mehr Mühe, saubere Programme für inhaltlich schwierigere Probleme zu lösen.

Zum Schluss möchte ich anmerken, dass sich das Geschlecht eines Schülers meiner Erfahrung nach nicht bemerkbar macht. Mädchen können genausogut Programmieren wie Jungs und umgekehrt. Alle Kinder haben gleichermassen verspielte Ideen, wobei manche Jungs zugegebenermassen eher die Geduld verlieren und in einem Anflug von Selbstüberschätzung im tempo nach vorne Blättern.  $\frac{1}{100}$ 

#### Weblinks

- [1] http://goo.gl/CHR0v
- [2] http://de.wikipedia.org/wiki/Logo %28Programmiersprache%29
- [3] http://xlogo.tuxfamily.org/
- [4] http://de.wikipedia.org/wiki/Don%E2%80%99t repeat yourself

## 100<sub>2</sub>th Helvetic Coding Contest

CHRISTIAN KAUTH AND ROBERT R. ENDERLEIN — INVITE YOU TO A DAY OF CODING

### hc2 is:

- 1'000, algorithmic brain-teasers
- 100'000, programmers
- 10'000'000'000'000, lines of code
- 10, goals: have fun, and beat EPFL

The Helvetic Coding Contest (hc2) is Switzerland's greatest algorithmic programming contest. On Saturday, 16 March, smiling volunteers will welcome you with <sup>a</sup> coffee and croissant in the entrance hall of the CO building at EPFL in Lausanne, and will take care of your well-being throughout the day. Cloak yourself in your new official T-shirt and immerse yourself in the amazing atmosphere of hc2. High school, bachelor, master, and PhD students from all over the country will be there to test their skills in C, C++ or Java. Socialize with everybody, and enjoy the talks of the organizer, PolyProg?, and

the sponsors. Things will then become serious: five amusing tasks will await your three-headed team, which you will have to solve with pencil, paper, and one computer. Starting gently, each solved task will unlock another, more difficult one. Move as far as your analytical skills, programming prowess, and creativity will take you. You won't notice the four and <sup>a</sup> half hours pass, as the contest

will require all your energy! The tasks will foster the conversation with your competitors until the prize ceremony, which will reward the best teams in the country. The day will end in a laxed atmosphere around a pizza.

Don't wait to enrol your team on http://hc2. ch. Many contestants from last year intend to come back and the number of seats is limited! Members of VIS will have their participation fee paid for and the trip to Lausanne (up to Halbtax) reimbursed (the pizza dinner is not covered however): simply indicate "VIS"as your affiliation when registering. The same when  $\ast$ 

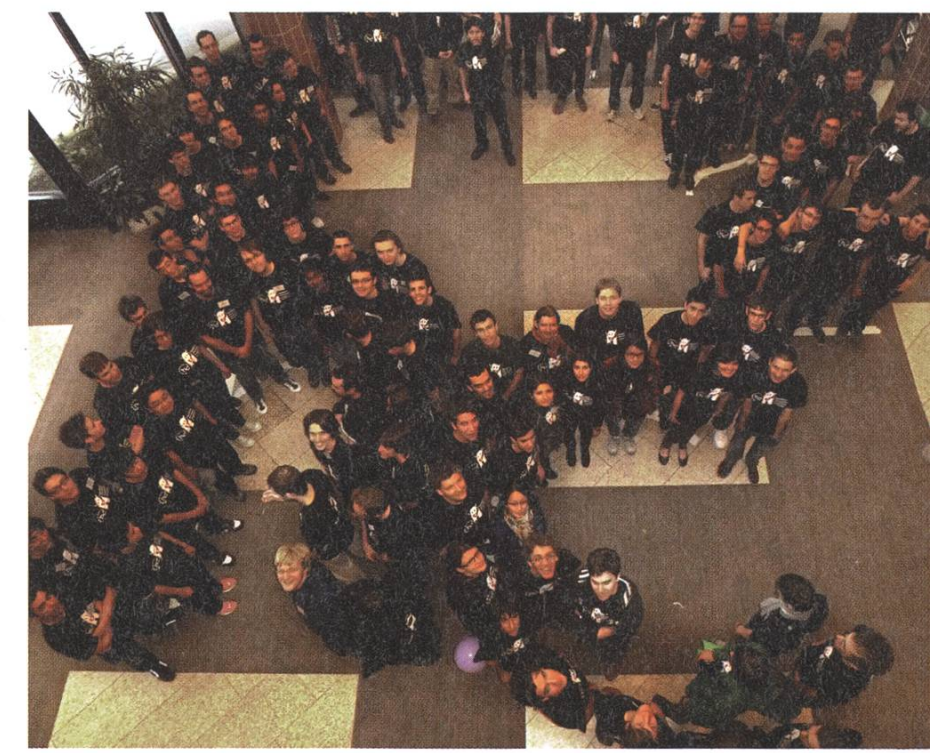

### SO SELBSTVERSTÄNDLICH WIE UNSERE SOFTWARE.

SOFTWARELÖSUNGEN SIND DANN GUT, WENN MAN SIE GAR NICHT WAHRNIMMT. WENN IM E-BANKING DAS LOGIN GANZ SICHER UND REIBUNGSLOS FUNKTIONIERT. WENN PROZESSE VIA MAUSKLICK GESTEUERT WERDEN KÖNNEN. EINFACH UND OHNE PROBLEME, WIE STECKER EINSTECKEN. WENN SIE GERNE AUS KNIFFLIGEN PROBLEMEN UNSPEKTAKULÄRE LÖSUNGEN MACHEN, DANN DRÜCKEN SIE DIE TELEFONTASTEN UND REDEN SIE - SELBSTVERSTÄNDLICH MIT UNS. ADNOVUM INFORMATIK AG, RÖNTGENSTRASSE 22, 8005 ZÜRICH, TELEFON 044 272 <sup>6</sup> <sup>1</sup> 11. WWW.ADNOVUM.CH

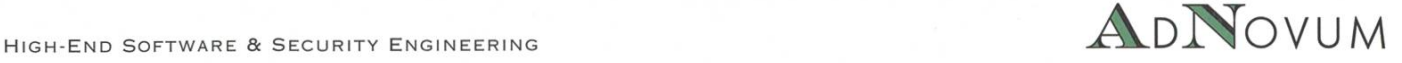

### 28  $[$   $\tilde{ }$   $\tilde{ }$

### Informatik-Alumni ETH Zürich Bericht des Präsidenten zum Vereinsjahr 2012

Liebe Alumni-Kolleginnen und -Kollegen Das Vereinsjahr 2012 sah einmal mehr viele Events und Aktivitäten für Euch alle: für unsere Mitglieder führten wir natürlich die "üblichen" Aktivitäten an, d.h. lAETH-Talks, Portrait-Letters, das Job-Email sowie das Weihnachtsessen. sätzlich lancierten wir eine Workshop - Serie zum Thema Bewerbung.

Daneben pflegten wir die Beziehungen zum D-INFK und der ETH: wir publizierten Visionen-Artikel, gaben am 2-tägigen Maturandentag Auskunft, stellten die IAETH an der Masterfeier vor (inkl.Teil-Sponsoring des Apéros) und luden die Master-Studierenden und Doktoranden an die Weihnachtsfeier ein. Wenig erfreulich hingegen sind die Entwicklungen in der ETH Alumni Vereinigung.

Wir freuen uns, dass diese Aktivitäten auch dieses Jahr Anklang zu finden scheinen: die Events waren durchwegs gut besucht - insbesondere das Weihnachtsessen mit 70 Teilneh-Ebenso konnten wir dieses Jahr wieder viele Neumitglieder aufnehmen, so dass wir wieder mal einen Allzeit-Rekord an Mitgliederzahlen feiern dürfen.

Unsere Tätigkeiten im Detail:

 $\cdot$  IAETH Talks exklusiv von Members für Members: Die im Dezember 2005 gestartete Reihe ist weiterhin sehr beliebt.

Im Januar 2011 sprach Matthias Sala, CEO und Co-Founder des Startups Gbanga über "Mobile HTML5 am Beispiel von Games".

Im Mai referierte Christoph Zwicker von

Avalog über "Domänenspezifische Sprachen in der Industrie".

Im September erläuterte Pius Reutimann von Swisscom "Transformation als Normalzustand".

Im November konnten wir Dr. Marc Brandis, Owner von Marc Brandis Strategic Consulting und Gründungspräsident des IAETH, zum Thema "Eating your own dog food strategische Neuausrichtung einer gieberatungsfirma" zuhören.

An dieser Stelle danke ich gerne allen vier nochmals offiziell für Ihren Einsatz. Im zember schlössen wir das Jahr mit einem Fondueabend im Zelt des BQM auf der Polyterrasse als reinen Plauschanlass ab. Schon im Januar 2013 wird der nächste inhaltliche Talk folgen.

- Stammtisch: auch im 2012 führten wir den IAETH Stammtisch fort. Wenn kein IAETH-Talk stattfindet trafen wir uns jeden dritten Montag im Monat im James Joyce zum mütlichen Austausch.
- IAETH Website: Unsere Website wurde auch in diesem Jahr laufend aktualisiert. Diese enthält auch einen Internetkalender, chen Ihr abonnieren könnt. So verpasst niemand ein Event. Auch haben wir einige Anstrengungen unternommen, um immer aktuelle Emails und Adressen zu haben. Dies ist aufwändiger als wir es uns wünschen würden.
- · Mitglieder-Entwicklung: Die Zahl der Mitglieder hat sich auch in diesem Vereinsjahr weiter erhöht! Logischerweise ist dies neuer Rekord.
- Präsenz bei den Informatik-Studierenden: Im Kalenderjahr 2012 haben wir drei verschiedene Aktivitäten für die Studierenden durchgeführt:
	- 1. Insgesamt fünf Artikel des IAETH sind in den Visionen publiziert worden.
	- 2. Das Departement Informatik führte dieses Jahr im Oktober die Diplom-, Masterfeier durch, und wir hielten eine kurze Rede um den IAETH zu bewerben.
	- 3. Unseren Sponsoring Betrag nutzten wir um die Master-Studierenden und Doktoranden an unser Fondueevent einzuladen. Insgesamt 25 Kollegen meldeten sich an.
- Werbung fürs Informatik Studium: Auch in diesem Jahr waren wir am zweitägigen Maturandentag an der ETH präsent und gaben vielen interessierten Maturanden Auskunft über die guten und vielseitigen Berufsaussichten.
- GV: Im März 2012 hielten wir unsere GV im Zunfthaus zur Schmiede ab. David senthal, Konsulent bei Homburger und Experte in IT-Rechtsberatung, gab uns schiedene Tipps in Rechtsdingen. Es war gleichzeitig unterhaltsam und lehrreich. Anschliessend genossen wir ein feines Stehdinner.
- Portrait-Letter: Im 2012 veröffentlichten wir die insgesamt 16. und 17. Portrait-Letter. Diesmal über Gustav Furrer, welcher als Multimedia-Pionier in der Schweiz einige unterhaltsame Anekdoten erzählen konnte. Der zweite Portrait Letter beschrieb Micha-Müller, welcher nach Strategieberatung,

Linienfunktion jetzt mit Kollegen eine tungsboutique gegründet hat.

- Departement Informatik: Den guten Kontakt zum Departement pflegen wir weiter und werden als Ansprechperson wahrgenommen und bei unterschiedlichsten Themen um Stellungnahme gebeten.
- ETH Alumni Vereinigung: Im März 2008 schlossen wir den Beitritt als eigenständiger Fachverein ohne Dienstleistungen bei den ETH Alumni. In 2011 verhinderten wir eine massive Beitragserhöhung dank starkem Lobbying. In 2012 änderte die Vereinigung ihr Mitgliederreglement und streicht auf Ende 2013 die Möglichkeit als Fachverein ohne Dienstleistungen dabei zu sein. Ich habe mit den Präsidenten von vier anderen betroffenen Fachalumni-Vereinen zu einer Interessengruppe zusammengeschlossen. Gemeinsam werden wir mit der ETH leitung und der ETH Alumni Vereinigung verhandeln.
- XING, Linkedln, Facebook, Google+: Die Gruppen IAETH auf XING, LinkedIn, Facebook und Google+ wachsen kontinuierlich weiter, ohne dass wir je Werbung dafür macht haben.

Für die gute Zusammenarbeit danke ich ganz herzlich den Vorstandsmitgliedern Nicky Kern, Michael Baumer, Melanie Raemy, Daniel Kluge, Manuel Bleichenbacher, Patrick komm, Martin Meier und Michael Bischof, sowie unseren beiden Revisoren René Notter und Thomas Etter für die Prüfung des Abschlusses; dem Departement für Informatik für die laufen-Unterstützung und Euch allen für Eure aktive Teilnahme an unseren Anlässen.

Im Namen des Vorstandes, Euer Präsident Markus Grob

### 30

## Stinkender Schwertfisch

### STEFAN DIETIKER - FILMHACKER

Ein Hacker ist ein Mensch, der wild auf einer Tastatur herumhackt, scheinbar im Kampf mit einem unaufhörlich piepsenden Gerät - dem Computer - während er auf einen Kasten starrt, der pyschodelisch anmutende Flimmerkunst von sich gibt. Das zumindest will uns Hollywood weiss machen.

Ungezählt sind die Filme, die sich dieses schees bedienen. Ein Juwel in dieser Hinsicht ist der Film *Password Swordfish*<sup>1</sup> – ein unübertroffenes Meisterwerk an Absurdität. Billig war der Streifen nicht, soviel steht fest. Auf der Gehaltsliste stand unter anderem John Travolta alias Gabriel Shear, Hugh Jackman alias Stanley Jobson und Halle Berry alias Ginger Knowles.

Die Story geht wie folgt: Der auf eigene Rechnung operierende, amerikanische Gangs-Gabriel Shear, der sich zur Aufgabe gemacht hat, anti-amerikanische Terroristen zu jagen, ist scheinbar auf die Wunder-Fähigkeiten von Hackern angewiesen, um virtuell in eine Bank einzubrechen und sich etwas Geld zu stehlen. Zum Einladungsgespräch lädt er deshalb zuerst einen Finnen namens Axl Torvalds ein. Der geblich weltweit gefährlichste Hacker Torvalds wird aber am Flughafen von FBI-Agenten aufgehalten und verhört.

An dieser Stelle erlauben wir uns eine kleine, aber für diesen Film symbolträchtige Kuriosität näher zu beleuchten: Wer sich den Film in der Originalsprache (Englisch) zu Gemüte führt, bekommt bei der Verhörszene nämlich einen ersten Eindruck der unbändingen Detailverliebtheit des Regisseurs. Obwohl stets von einem Finnen die Rede ist, der angeblich nur Finnisch spricht, spricht Torvalds während des Verhörs ausschliesslich Deutsch mit seinem Dolmetscher2. Aber das hat seinen Grund, denn Torvalds wird ganz zufälligerweise von Rudolf Martin, einem deutschen Schauspieler, dargestellt - für die deutsche Synchronisation musste dann das Deutsche freilich ins Finnische chronisiert werden<sup>3</sup>. Rudolf Martin musste sich allerdings nicht viel länger als falschen Finnen anpreisen - Torvalds wird von Gabriels Leuten kurzerhand erschossen.

Als Ersatz für Torvalds wird der sagenumworbene Stanley Jobson auserkohren, ein amerikanischer Hacker, dem es nach einer kurzen Gefängnisstrafe verboten wurde, jemals wieder irgendwelche Computer anzufassen. Aber gegen etwas Kleingeld (100'000 \$) erklärt sich Jobson bereit, sich Shear vorzustellen und ihm allenfalls seine Künste anzubieten. Beim ersten Vorstellungsgespräch möchte Shear sich von Jobsons Wunderkräften überzeugen und stellt ihm deshalb eine besonders harte Aufgabe: Shear reicht ihm einen Laptop, auf dessen schirm "Departement of Defense" zu lesen ist.

31

Unser Wunderhacker macht darauf grosse gen und beginnt in Anbetracht dieser "128-bit Verschlüsselung" zu jammern – immerhin die eine 2er Potenz haben sie richtig hinbekommen. Shear lässt sich nicht beirren und heisst Jobson, sich da gefälligst reinzuhacken, während er ihn einerseits mit einer Knarre bedroht und rerseits eine seiner Bediensteten beauftragt, die empfindlichsten Stellen von Jobson's Weichteilen mit ihrem Mundwerk zu bearbeiten - das wird freilich nur angedeutet. Und so hackt unser Hacker eine Minute lang schweissgebadet wie ein Blödian auf der Tastatur herum und schafft es mit einer Sekunde Verspätung (die Knarre war nicht geladen) sich reinzuhacken<sup>4</sup>. Bravo.

Es folgen noch ein paar psychodelische ckerszenen und eine Handvoll Schiessereien, der Bösewicht bekommt was er will und kann fliehen. Auf der Wikipedia-Seite zum Filme<sup>5</sup> ist unter anderem vermerkt, dass der Film für die erste Oben-Ohne-Szene mit Halle Barry Furore machen wollte - allein für diese Szene strich sie zusätzliche 500'000 Dollar ein.

Die jede Sättigungsgrenze überschreitende Dekandenz, mit der dieser Film durchsetzt ist, kombiniert mit der Tatsache, dass es sich hier um einen teuren Hollywood-Knüller handelt, hat das Potential, alle Hoffnung auf das Gute im Menschen auszulöschen. Einzig die aufwendige, mit Actionszenen überladene Aufmachung des Filmes vermag einen durchschnittlich gebil-Mitteleuropäer im übermüdeten Zustand noch knapp von der Einsicht abzuhalten, dass es sich bei diesem Film um eine Aneinanderreihung von komplettem Schwachsinn handelt. Aus gesundheitlichen Gründen empfiehlt es sich deshalb auch, den Film als Persiflage zu trachten - die Welt macht so mehr Sinn, denn die Vorstellung, dass es die Macher damit nur halbwegs ernst meinten, kann ein unerträgliches Mass an Mitleid für letzere hervorrufen.

Nun gut, nach dieser langen Tirade wollen wir mit einem positiven Beispiel enden. So wie die Physiker sich wohl längst damit abegefunden haben, dass sämtliche Hollywood-Filme in einem Paralleluniversum spielen, indem mentale Naturgesetze gelegendlich ausser Kraft gesetzt werden, haben wir Informatiker uns langsam daran gewöhnt, dass das Auftauchen eines "Hackers" an einem Computer ein Warnhinweis dafür ist, dass alles unmittelbar darauf das Gesagte ein Kauderwelsch aus irgendwelchen, zusammenhangslosen Begriffen ist. Dass das nicht immer der Fall sein muss, zeigt jedoch der 2010 erschienene Film The Social Network<sup>6</sup>. In der Szene, in der Mark Zuckerberg für seine virtuelle Misswahl die Portrait-Photos aller leges automatisiert herunterlädt<sup>7</sup>, wird narrativ beschrieben, wie er vorgeht – ich wusste nicht, dass hacken so einfach ist.  $\ast$ 

#### Weblinks

- [1] http://www.imdb.com/title/tt0244244/
- [2] https://www.youtube.com/watch?v=OvgA7ldvOUQ
- [3] https://www.voutube.com/watch?v=mXVTb5BprsM
- [4] https://www.voutube.com/watch?v=rUY8HvsBzsE
- [5] http://en.wikipedia.org/wiki/Swordfish %28film%29
- [6] http://www.imdb.com/title/tt1285016/
- [7] https://www.voutube.com/watch?v=odOzMz-fOOw

## Coffee-Lights 1.0

### OLIVER PROBST - HAT SICH VON DER KÜCHENPSYCHOLOGIE VERABSCHIEDET

Der Vorstand hat in der vorlesungsfreien Zeit des Herbstsemesters 2013 den Aufenthaltsraum aufgeräumt und dabei eine Ampel installiert. Die Ampel gibt hierbei den Sauberkeitsdes Aufenthaltsraums an und soll helfen den Aufenthaltsraum ordentlich und sauber zu halten. Hier nun die psychologischen Hintergründe.

### Die Theorie: Menschliches Lernen

Alle Lebewesen haben die Möglichkeit zu Lernen. Eine spezielle Form des Lernens ist das sogenannte Reiz-Reaktion-Lernen, wozu die klassische und operante Konditionierung zäh-Die meisten von euch denken nun sicher an den Pawlowschen Hund und landen somit beim Entdecker der Klassischen Konditionierung: Iwan Petrowitsch Pawlow. Jedoch geht es hier nun um einen anderen Mann, der glichen mit Pawlow weniger bekannt ist (vor allem unter den Nicht-Psychologen), jedoch im Gebiet der instrumentellen und operanten Konditionierung ebenso bedeutende Erkenntnisse geliefert hat. Burrhus Frederic Skinner hat mit seiner Skinner-Box Experimente an Ratten durchgeführt, um neues Verhalten einer Ratte zu zeigen bzw. unterlassen als Folge von positiven bzw. negativen Konsequenzen.

### Opérantes Konditionieren

Der Versuchsaufbau sah in etwa wie auf dem folgenden Bild aus:

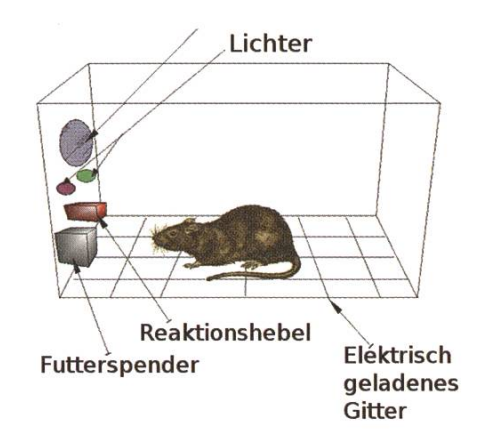

Nun hat man versucht der Ratte verschiedenes Verhalten abzugewöhnen oder beizubringen. Hier die wichtigsten Fragen und die Ergebnisse:

### Wie lernt die hungrige Ratte, einen Hebel zu drücken?

Man benutzt das Prinzip der positiven Verstärkung. Es folgt Futter nachdem der Hebel gedrückt wurde.

Wie lernt die satte Ratte, einen Hebel zu drücken?

Nun kann man Gebrauch machen von der negativen Verstärkung. Der Käfig wird unter Strom gesetzt, wobei nach dem Drücken des Hebels der Strom aussetzt.

Nun haben wir der Ratte Verhalten bracht. Es ist an der Zeit ihr das Verhalten wieder abzugewöhnen.

Wie lernt die eingesperrte Ratte, das Drücken des Hebels zu unterlassen?

Nutze die direkte Bestrafung. Wird der Hebel gedrückt, folgt ein Stromschlag.

Wie lernt die eingesperrte und durstige Ratte, das Drücken des Hebels zu unterlassen?

Das Prinzip der indirekten Bestrafung hilft weiter. Wird der Hebel gedrückt, wird das Wasser aus dem Käfig entfernt.

Soweit die Theorie. Diese Experimente (auch die mit dem Pawlowschen Hund) waren natürlich alles andere als tierfreundlich. Deshalb hier die abstraktere Zusammenfassung in Form ner praktischen Tabelle:

### Die Praxis: Die Ampel

Die Idee einer Ampel für den Aufenthaltsraum kam schon vor zirka einem Jahr auf, jedoch kamen wir nie zu einer Umsetzung. Nachdem das Projekt dann immer konkreter wurde und ich parallel dazu die Vorlesung "Menschliches Lernen" belegt hatte (das war reiner Zufall) habe ich mir vor der Prüfung folgende Frage gestellt: Ist die Ampel für den Aufenthaltsraum vielleicht ein Beispiel für operantes Konditionieren?

Zunächst zur Ampelkonstruktion. Die Ampel besitzt drei Zustände:

- Grün: Der Aufenthaltsraum sieht bestens aus. Es gibt Kaffee wie gewöhnlich.
- Gelb: Achtung, der Aufenthaltsraum wird dreckiger.
- Rot: Es ist zu schmutzig. Es gibt keinen Kaffee mehr.

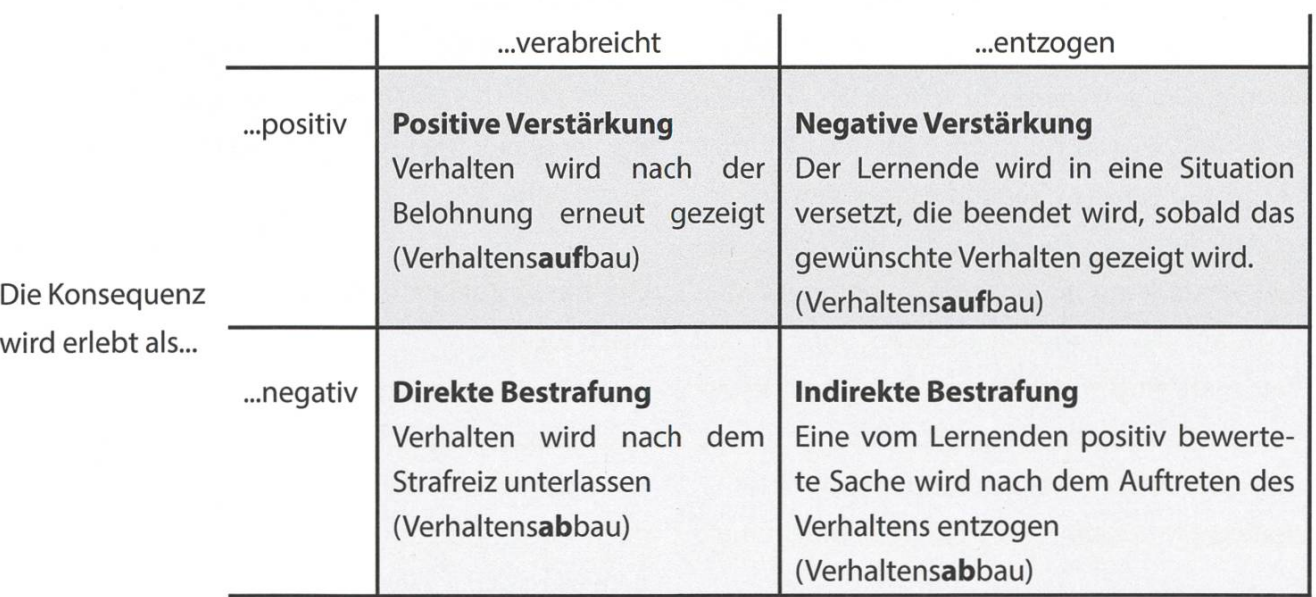

### Etwas wird nach dem Auftreten des Verhaltens...

Hier noch ein Foto von der Installation im Aufenthaltsraum:

geputzt wird (gewünschtes Verhalten). Der Kaffee-Entzug wird aufgehoben (das bringt uns

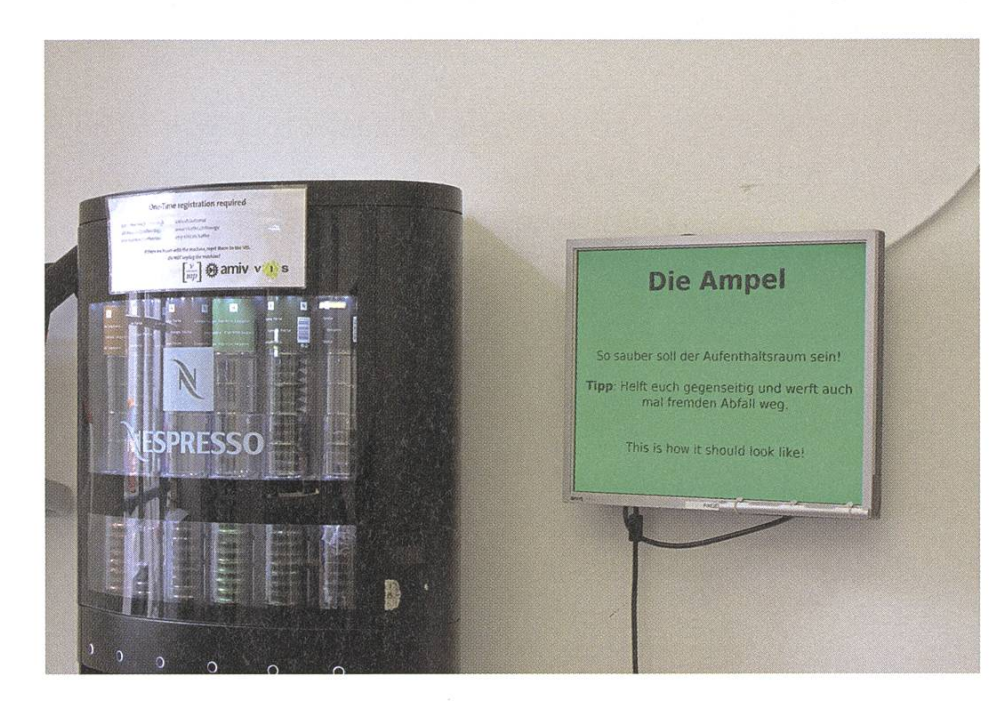

in die rechte Spalte), sobald geputzt wird (gewünschtes Auftreten) und die Konsequenz (es gibt wieder Kafwird als positiv empfunden - wir bekommen nach der Tabelle eine gative Verstärkung. Hierbei wird halten aufgebaut (und zwar "öfters putzen") nach dem

Welche Formen der Konditionierung treten nun hier auf? Auf der einen Seite wird die rekte Bestrafung benutzt. Der Lernende besitzt eine positiv bewertete Sache (das Beziehen nes gratis Kaffees) und sobald der Aufenthaltsraum zu schmutzig ist, wird diese angenehme Sache entzogen und die Konsequenz (kein Kaffee mehr) wird von den allermeisten Leuten als negativ empfunden. Durch diese Form wird Verhalten abgebaut, nämlich das "Verdrecken-Lassen" des Aufenthaltsraums soll unterlassen werden, um den Entzug zu vermeiden. Frei nach dem Motto: "Man tut etwas seltener, weil man ansonsten etwas Angenehmes verlieren würde".

Auf der anderen Seite wird auch die negative Verstärkung angewendet, wenn der Fokus nicht auf das "Verdrecken-Lassen" sondern auf das "mehr Putzen" gelegt wird. Wir sind in der Situation eines dreckigen Aufenthaltsraums mit roter Ampel. Der Lernende ist in einer tuation ohne Kaffee, was beendet wird, sobald

Prinzip: "Man tut etwas häufiger, weil etwas Unangenehmes dadurch beendet oder vermieden wird."

### Warum ändern wir nicht lieber auf positi-Verstärkung?

Das wäre die Traumvorstellung eines jeden VIS-Mitglieds: Personen die öfters putzen bekommen mehr Kaffee. Leider funktioniert dies fast nur beim Hundetraining (laut Vorlesung :-) ). Ein anderer Grund spricht jedoch klar dage-Es tritt beim Menschen Sättigung ein und der Verstärker (mehr Kaffee) wird nicht mehr als solcher erlebt.

### Die harte Variante: Warum nicht direkt bestrafen?

Der Grund warum wir nicht auf diese Varianumsteigen ist doch recht klar - einen Strafreiz zu verabreichen ist nicht akzeptabel. Es gibt doch auch noch einen anderen Punkt (neben dem, dass auch dies fast nur beim Hundetraining funktioniert), warum direkte Bestrafung keine guter Alternative ist. Wird ein Mensch dauerhaft direkt bestraft, treten permanente negative Gefühle (z.B. Angst) und damit der Wunsch nach Flucht und Vermeidung auf - das wollen wir natürlich auf keinen Fall (jeder ist im Aufenthaltsraum herzlich willkommen).

### Take home message

Möchten wir Verhalten abbauen, nutzen wir indirekte Bestrafung (es ist übrigens für aufgeklärte Eltern DAS Mittel zum Abbau wünschten Verhaltens) und wenn wir neues Verhalten haben möchten, können wir das Prinzip der negativen Verstärkung benutzen (wobei wir den Verstärker gut wählen sollten). Möge die Konditionierung beginnen. \*

### Redaktion sucht Redakteur

Fühlst du dich berufen in der jungen und dynamischen Redaktion des SIONEN mitzuarbeiten? Wenn du zwischen 16 und 99 Jahren alt bist, mit einer Tastatur umgehen kannst und im Idealfall an der ETH Zürich Informatik dierst, dann würden wir uns freuen dich im Team begrüssen zu dürfen!

Als Entschädigung gibt es ein Publikum von Informatikstudenten, tionsessen, praktische Erfahrung im Schreiben und das gute Gefühl etwas für den VIS getan zu haben.

Wir suchen immer Leute! Schreib uns doch einfach an visionen@vis.ethz.ch und schau bei einer Redaktionssitzung rein.

## LAN-Party VIS vs. AMIV

ELIAS - WAR LIVE FÜR EUCH VOR ORT

Am 14.12.2012 fand zum ersten Mal die Lanparty VIS vs. AMIV im Stuz statt. Wie der Name schon erraten lässt, war dies ein Gemeinschaftsprojekt der beiden Fachvereine, das herausfinden sollte, wer die besseren Gamer sein Eigen nennen durfte. Insgesamt gab es etwa 64 Spieler, die im Spiel Battelfield ihr Können unter Beweis stellten. Dies ist ein kurzes Review, aus der Sicht eines Teilnehmers

### Location:  $\star\star\star\star\star$

Wie allgemein an der ETH bekannt ist, ist der Stuz die angesagteste Location weltweit. Die Grossräumigkeit bietet Hunderten Menschen Unterschlupf und wurde deshalb auch als Ort für die LANparty VIS vs. AMIV festgelegt. Durch seine zentrale Lage und optimale Erreichbarkeit mithilfe der öffentlichen Verkehrsmittel hat sich diese Location ihre 5 Sterne redlich verdient.

### Preis:  $\star \star \star \star \star$

Das Preis-Leistungsverhältnis war mit 20CHF pro Person wohl kaum zu schlagen. Zusätzlich zur Organisation und Location wurde eine komplette Verpflegung geboten. Einzig und allein sei angemerkt, dass originale Games gespielt wurden, was für den einen oder anderen sätzliche Kosten beinhaltete. Da diese jedoch im ertragbaren Rahmen waren, gibt es auch hier <sup>5</sup> Sterne.

### Verpflegung: \* \* \* \* \*

Wie schon erwähnt war im Preis eine verpflegung enthalten. Diese reichte von den klassischen Nudeln mit Tomatensauce über Spaghetti Carbonara, Hotdogs, Chips, Snacks bis zu Brötchen mit Nutella und Co. Auch bei den Getränken war von Energy Drinks zu Cola und Orangensaft alles vorhanden. Allerdings muss hier angemerkt werden, dass der grosse Bedarf von Orangensaft über die Nacht nicht hinreichend gedeckt wurde was zu einem gefühlten Mangel an Vitaminen führte. Da auch sonst kein Obst und Gemüse angeboten war, hat sich der ernährungsbewusste Informatiker doch etwas vernachlässigt gefühlt. Aus diesem Grund gibt es hier nur 4 Sterne.

#### Organisation: \*\*\*\*\*

Die Organisation vor der LANparty war sehr gut geregelt. Allerdings fiel auf der Party dann um circa <sup>3</sup> Uhr Nachts das Internet für ein paar Minuten aus, was zu einem kurzfristigen Chaos führte. Da die für die Organisation wichtigen Unterlagen auf GoogleDocs? gespeichert wurden, gab es so für einige Zeit Probleme bei der Teamaufstellung für diverse Tournaments. dings konnten alle Probleme nach kurzer Zeit behoben werden, weshalb es auch hier 4 Sterne gibt.

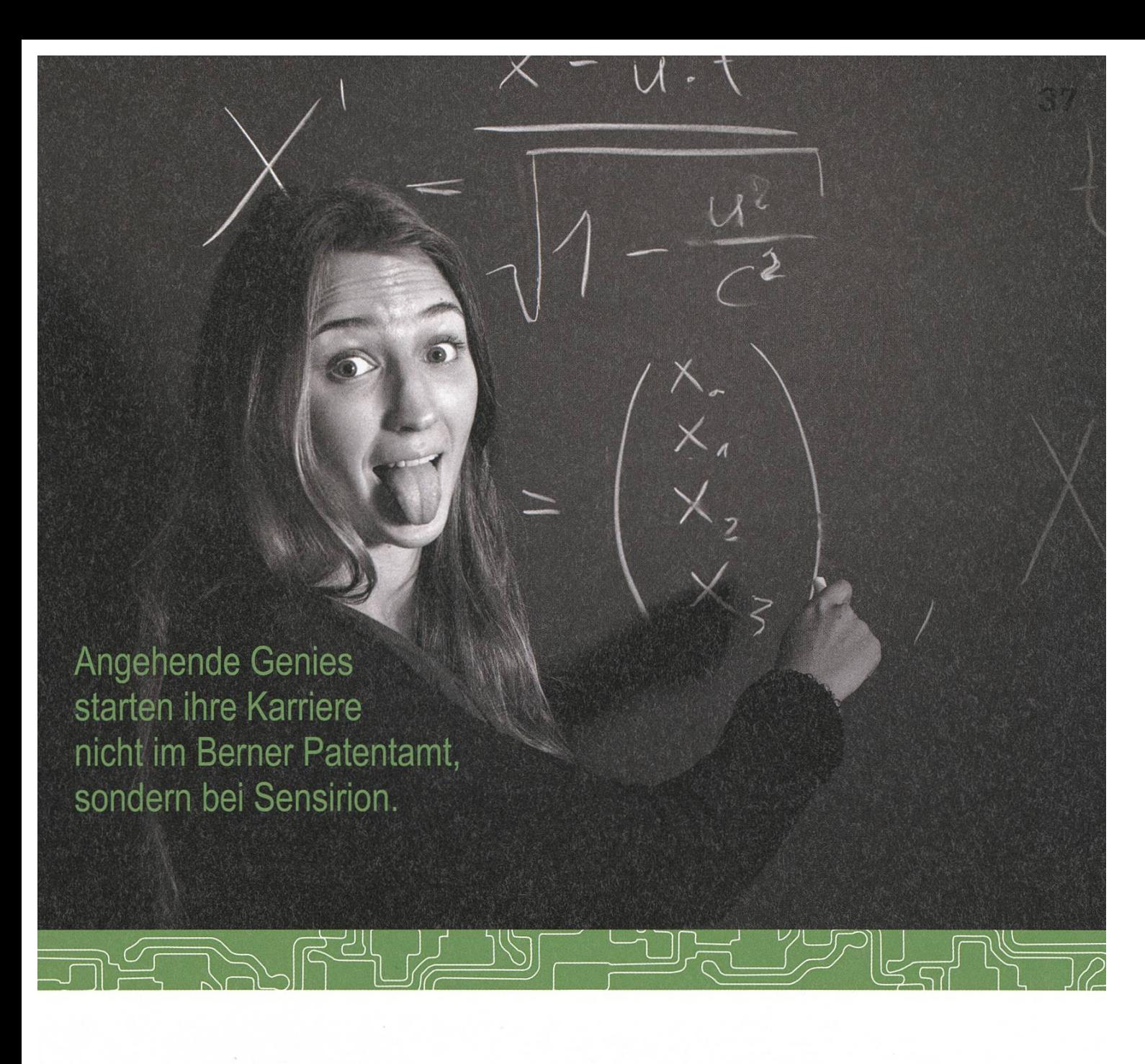

Und werden Teil der Sensirion-Story: Sie freuen sich auf Herausforderungen, bei denen Sie Ihr ganzes Wissen und Ihre ganze Persönlichkeit einbringen können. Dann heissen wir Sie herzlich willkommen bei Sensirion.

Sensirion ist das weltweit führende und mehrfach preisgekrönte Hightech-Unternehmen auf dem Geder Feuchtesensoren und Durchflusssensoren - mit Niederlassungen in Übersee und im Fernen Osten. Dank unserer einzigartigen CMOSens® Tech-

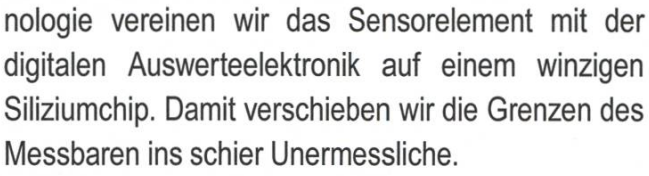

Schreiben Sie Ihre eigenen Kapitel der Sensirion-Erfolgsgeschichte und übernehmen Sie Verantwortung in internationalen Projekten. Schicken Sie uns Ihre Bewerbungsunterlagen und stimmen Sie sich auf www.sensirion.com/jobs auf eine vielversprechende Zukunft ein.

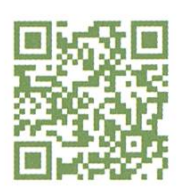

**SENSIRION**<br>The Sensor Company

#### Games:  $\star \star \star \star \star$

Alles begann, zumindest nach einigen ★★★★★<br>pegann, zu<br>en Events,<br>ent. Wie al ganisierten Events, mit dem grossen Battlefield Tournament. Wie angekündigt, gab es etwa 64 Teilnehmer, was zu viel Spannung und Spass auf den diversen Maps führte. Alle die, die aber auf eine Schlacht VIS gegen AMIV gehofft hatten, wurde etwas enttäuscht, da der AMIV eine sehr viel hoehere Teilnehmerzahl hatte. Dies führte zu einer gemischten Verteilung in der man ebenso häufig Visier als auch AMIVIer in seinem Team hatte. Trotzdem war das Tournament ein Erfolg. Danach ging es in kleineren Gruppen weiter, die aber immer noch genügend Spieler hatten um den Spassfaktor auf einem hohen veau zu halten. Unter anderem wurde hier viel CSS, TF2 und AOE2 gespielt. Diese dann teilweise im Laufe des Abends auch als Turniere sodass man sich bald in einem 2vs2 AOE wiederfand, welches entscheiden sollte wer der absolute Herrscher über das Mittelalter an der ETH ist. Insgesamt gibt es 4 Sterne.

#### Atmosphäre: \*\*\*\*\*

Zum Anlass passend war der Raum abgedunkelt, sodass das einzige Licht von zahlreichen flackernden Displays abgegeben wurde. Dies war teilweise auch sehr angenehm zum spielen, konnte aber auf die Dauer etwas anstrengend für die Augen werden. Wünschenswert wären hier mehrere indirekte Lichtquellen gewesen, um eine freundlichere Atmosphäre zu schaffen. Wegen zahlreicher toller Teilnehmer war die teraktion mit anderen Spielern sehr angenehm, jedoch lag der Frauenanteil gefühlt im negativen Bereich, was trotzt ETH-Erwartungen doch etwas schade war. Letztendlich ist hier noch zumerken, dass der Raum nicht vollständig mit VIS Logos tapeziert war, weshalb es hier leider nur 3 Sterne gibt.

#### Spassfaktor: \* \* \* \* \*

Wer hier keinen Spass hatte, der war wohl selber Schuld. Es gab eine gute Auswahl an Spielen, die auch alle im Laufe des Abends ge-

### Neu im Visionen: Carte Blanche

Ab sofort vergeben wir pro Ausgabe eine "Carte Blanche d'Informatique" - einen Informatik-Blankoscheck - an Personen rund um den VIS und die Informatik an der ETH Zürich. Der Empfänger darf dann einen Artikel über ein beliebiges Thema rund um Informatik mit den Informatikstudenten der ETH Zürich diskutieren.

Wem würdet ihr gerne eine Carte Blance geben? Vorschläge an visionen@vis.ethz.ch

Anmerkung: Jede Ähnlichkeit mit der Kolumne im Tagesanzeiger ist natürlich vollkommen zufällig ...

spielt wurden, sodass jeder auf seine Kosten kommen konnte. Einzelne Turniere und Gruppenevents trugen dazu bei, den Spassfaktor weiter in die Höhe zu treiben. Man muss trotzdem auch hier bemerken, dass man sich wie bei allen grösseren Events der Mehrheit anschliessen musste und nicht nur seine Präferenzen durchsetzten konnte. Auch wenn es zahlreiche Möglichkeiten gab, mit einigen wenigen Leuten kleinere Spiele auszuprobieren, war die Vielfalt doch gering und das Angebot des Abends war mit 10 Spielen mehr oder weniger ausgeschöpft. Hier darum 4 Sterne.

### Gesamt:  $\star \star \star \star \star$

Zusammengefasst war die LAN Party ein voller Erfolg. Jeder konnte das spielen, was er wollte und trotzdem gab es immer genug Mitund Gegen-Spieler. Die Verpflegung war dem Event angepasst und auch die Planung war sehr gut. Wenn es wieder einmal die Gelegenheit ben sollte, lohnt es sich auf jeden Fall vorbei zu schauen - der VIS braucht eure Unterstützung. Bis zum nächsten mal, good luck and have fun. \*

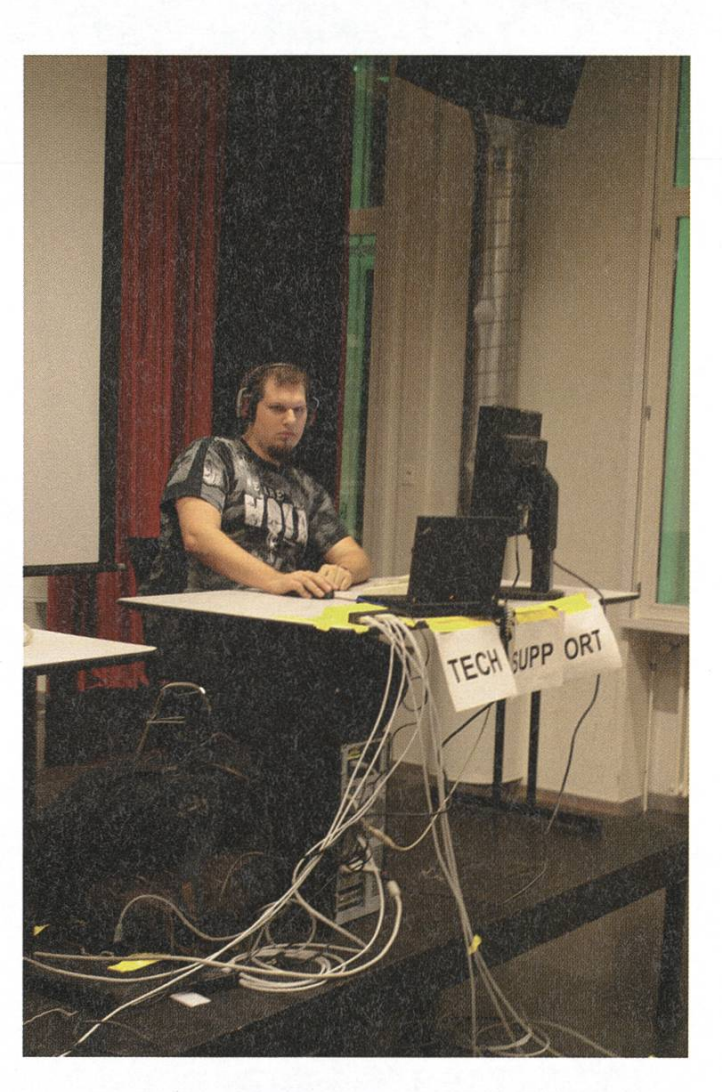

### Bildnachweise

Cover © yellowcloud - http://www.flickr.com/photos/vellowcloud/3196763319 Seiten 6: http://de.fotolia.com/id/11563330, © Cmon #11563330 Seiten 8: http://de.fotolia.com/id/479573S0. ©The Photos #47957350 Seite 12-16:© Andreas Brauchli Seiten 32: http://de.wikipedia.org/w/index.php?title=Datei:Skinner box de.png Seiten 44: http://en.wikipedia.org/wiki/File:NapoleonToothbrush.jpg Seite 10,11, 26, 34, 39, 40: © VIS

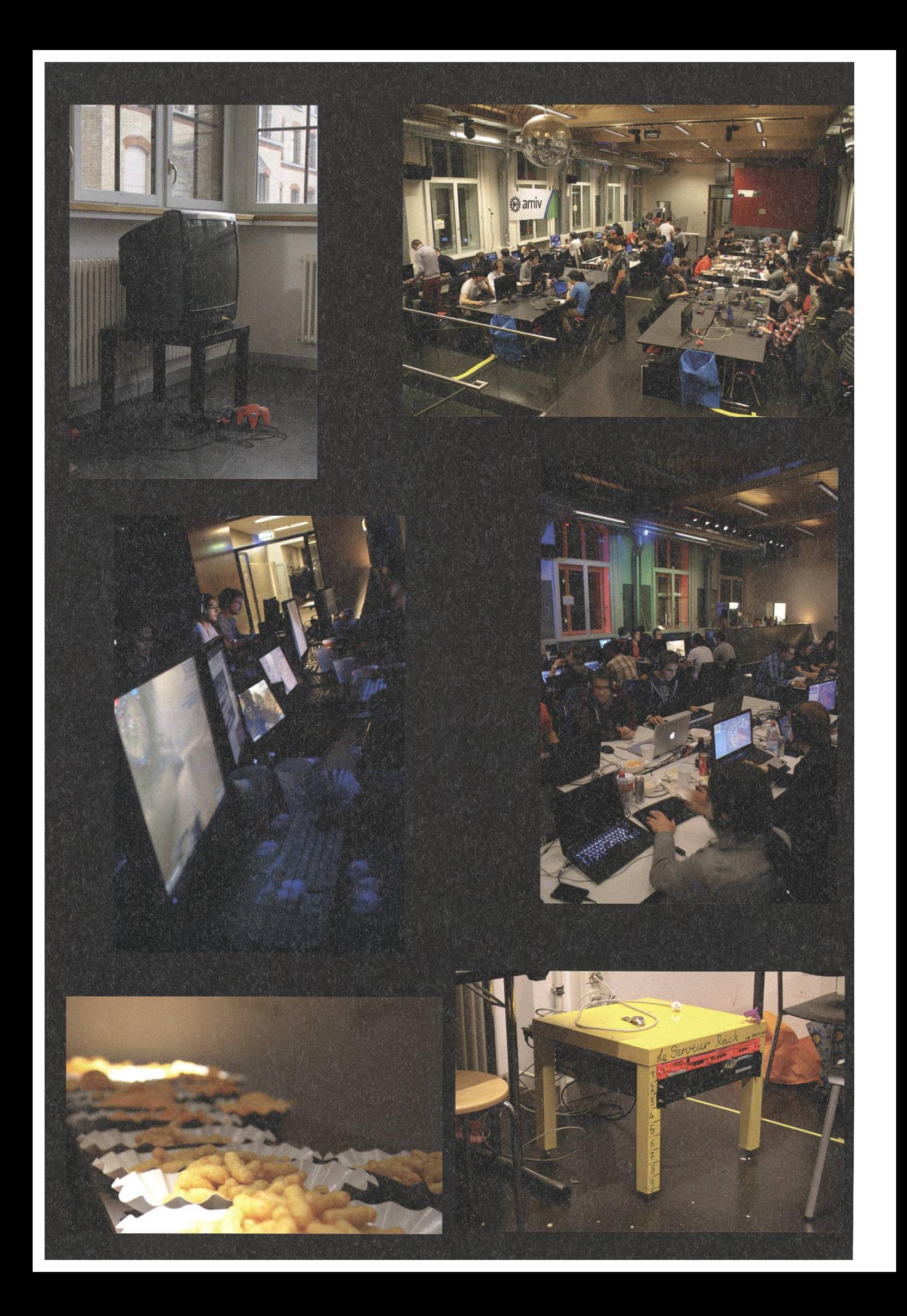

## Coming to the dark side and finding no cookies

HUBERT RITZDORF — NOW MAKES FUNNY NOISES WHEN HE IS BREATHING

<sup>I</sup> came to the dark side last year after <sup>I</sup> got my master's degree and started as <sup>a</sup> PhD student. <sup>I</sup> had high hopes and big plans, but as usual things came out differently. In particular <sup>I</sup> wanted to be a really good teaching assistant(TA), but I had to realise that this is not as easy as it seemed from a student's perspective.

After becoming <sup>a</sup> PhD student in June 2012, <sup>I</sup> gained my first experiences as <sup>a</sup> TA in the last autumn semester. Alongside other, more rienced assistants, I was assigned to the System Security course, one of my favourite courses as <sup>a</sup> student. However, from my own memories as <sup>a</sup> student, I felt that there might be ways to slight-Iy improve the course. I wanted to make it a little better by getting rid of the things <sup>I</sup> hadn't liked: delayed or incomplete feedback and imprecise questions and solutions.

Before the semester began, we redesigned some of the exercises, making them more convenient for students and removed some rather imprecise questions. However, these supposedly small improvements took more time than I had expected, a notion that would stay a common theme throughout the term. As the exercises began, I started to realise the full extent of the weekly working cycle: preparing slides introducing an exercise; answering student questions about the exercise; looking through the submitted solutions to devise a grading scale; grading

all exercises and finally giving some feedback to the students.

Thinking about these tasks, all of them pear quite manageable in terms of time consumption. However, their combination and their weekly repetition started to take quite <sup>a</sup> bit of my working time. And this is where the actual problem kicks in. While being <sup>a</sup> TA you already have <sup>a</sup> full-time job as <sup>a</sup> PhD student and being <sup>a</sup> really good assistant does not get you closer to your degree. So given the time constraints (24 hours on most working days) the trade-offs are the following: answering student mails or reading degree-related work, preparing tional slides for students or progressing on a project; in short: either being <sup>a</sup> nice TA or doing your job and thereby moving forwards.

I had heard before that handling this tradeoff can be tough, but this was my first encounter with it. And so as the semester went on and the schedule remained packed, it happened - I realised assistant-me was increasingly behaving in <sup>a</sup> way student-me would not have appreciated,

→

an extremely weird feeling. While still figuring out my local optimum for the trade-off, the semester moved towards an end and the oral end-of-term exams came into sight. After observing these particular oral exams from different perspectives, the general recommendation I can give is one that is not always easy to follow: Don't panic (during an exam).

Finally one last thing <sup>I</sup> would like to tell all students: Please do not cheat in an easily detectable manner. It is bad for all associated parties. From the assistant's perspective, <sup>I</sup> cannot recall spending time that felt more wasted than the time <sup>I</sup> spent on dealing with a possible cheating case.

P.S.: Clarifying potential misconceptions, <sup>I</sup> can recommend two things, provided you are interested: Taking the System Security course and pursuing an ETH PhD. \*

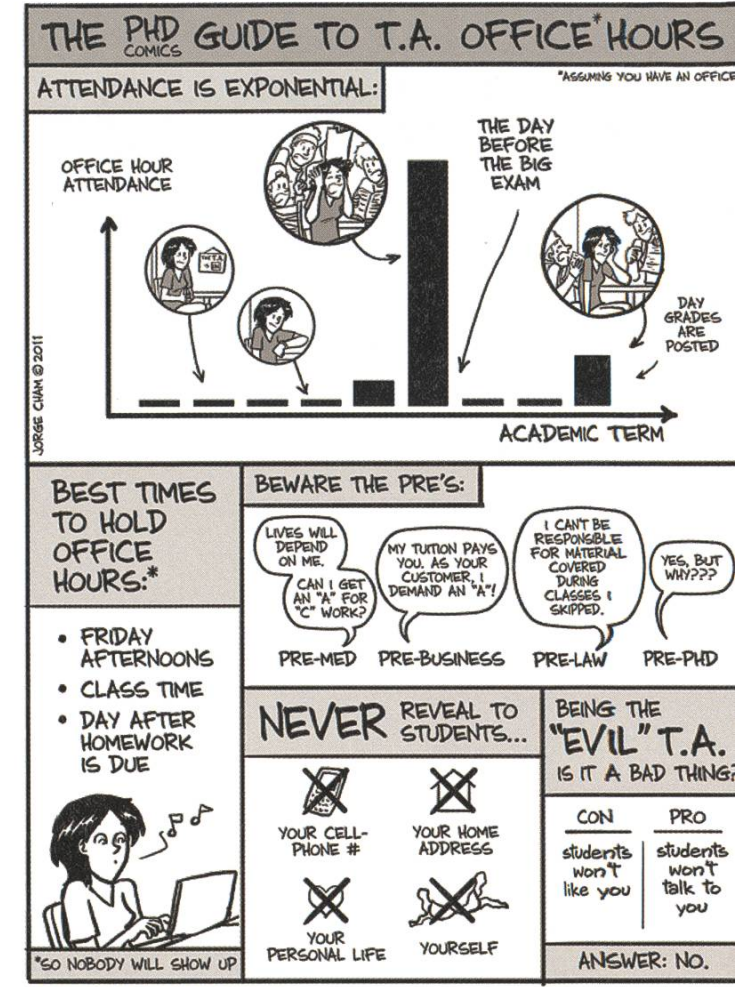

WWW.PHDCOMICS.COM

### Could your next strategic move be in business technology?

# HORIZONE

### McKinsey's international workshop for students who see technology as <sup>a</sup> business solution will take place on May 16-19, 2013, in Stockholm, Sweden.

Meet fellow students from across Europe. Get to know McKinsey's Business Technology Office and the people who make it special. Find out more about McKinsey's perspectives on work, family, and life. Discover the career opportunities we offer and experience what life as <sup>a</sup> consultant is really like. For more information and to apply online by March 24, visit horizon2013.mckinsey.com

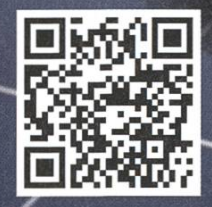

**Building Global Leaders** 

44

Aus der Reihe: Gawz persönlich

## Meine Mundhöhle

ANONYMER ORALPHILOSOPH

Habt ihr euch schon einmal gefragt, warum ihr euch eigentlich die Zähne putzt? Wenn man genauer drüber nachdenkt, dann ist das gar nicht so offensichtlich. Hunde putzen sich nicht die Zähne,Tiger machen es auch nicht und Wale erst recht nicht. Wie kam der Mensch eigentlich auf die Idee, das es gut wäre eine weisse Paste auf eine sehr kleine Bürste zu schmieren und diese dann rythmisch an seine Zähne zu reiben?

Genau in diesem Augenblick lese ich gerade den Wikipedia-Artikel "Zahnbürste". Dort steht, dass man vor etwa 5000 Jahren damit begann auf Holzstöckchen herumzukauen, die dann ausfransten und sich damit irgendwie als bürste verwenden liessen. Anscheinend hat es die Leute schon damals genervt, dass immer

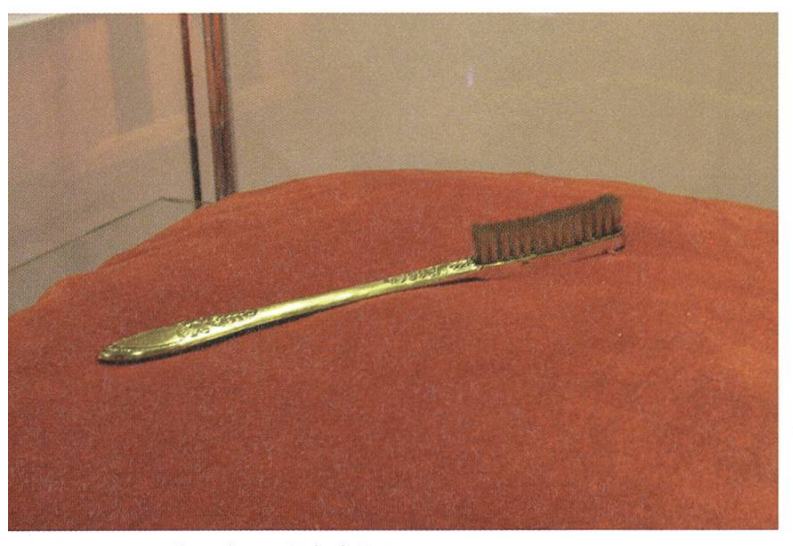

Mammutreste zwischen den Zähnen bleiben und die Lust auf neue Mammüter verderben.

Habt ihr inzwischen auch eine elektrische Zahnbürste? Ich persönlich finde, dass sich damit meine Hundhygiene deutlich verbessert hat. Meine erste "elektrische" bekam ich mit 10 Jahren und ich war ganz begeistert davon! Ich habe damals sogar extra die Gebrauchsanweisung gelesen ... sie war übrigens blau.

Etwas kontrovers ist in diesem Zusammenhang sicherlich, ob man seine Zahnbürste mit dem (falls vorhandenen) Partner teilen soll. Eigentlich tauscht man ja sowieso alle sigkeiten im Mund aus, was kann da schon schaden? Eine medizinische Antwort darauf kann ich euch nicht geben (Antworten bitte an visionen@vis.ethz.ch), aber zumindest verrät eine schnelle Internetsuche, dass die meisten Menschen das eher ekelig finden.

Könnt ihr euch auch an diese "Sendung mit der Maus"-Folge erinnern in der sie zeigen wie man mehrfarbige Zahnpasta-Schläuche herstellt? Ich fand das mega spannend, hab es aber wieder vergessen. Wenn ihr mich sucht, ich bin dann mal auf YouTube...  $\qquad$  \*

Napoleons Zahnbürste

### Impressum

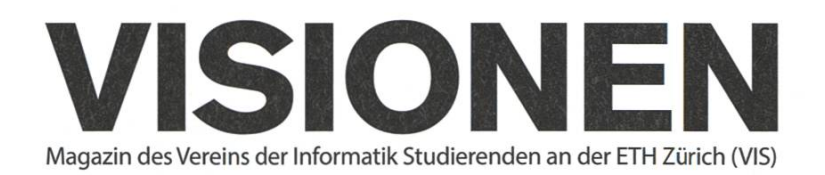

### Ausgabe Februar 2013

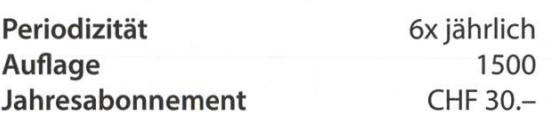

Chefredaktion Thorben Bochenek visionen@vis.ethz.ch

### Layout Lukas Humbel

Romana Pernischovä Ming Zheng lavout@vis.ethz.ch

Inserate Adrian Blumer inserate@vis.ethz.ch

### Anschrift Redaktion & Verlag

Verein Informatik Studierender (VIS) CAB E31 Universitätsstr. 6 ETH Zentrum CH-8092 Zürich

### Inserate (4-farbig)

 $\frac{1}{2}$  Seite CHF 850.-Vi Seite CHF 1500.- Vi Seite, Umschlagsseite (U2) CHF 2500.- 1/<sub>2</sub> Seite, Rückumschlag (U4) CHF 2500.-Andere Formate auf Anfrage.

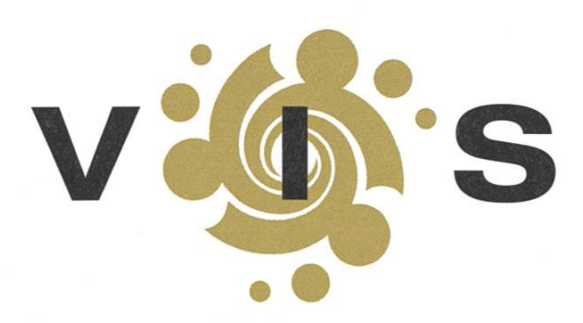

Lektorat Clemens Lutz Jonathan Rosenthal Frederik Rothenberger

### Redaktion

Bernhard Brodowsky Stefan Dietiker Matthias Geel Jasha Grübel Clemens Lutz Judith Meisterhans Jonathan Rosenthal Elias Sprengel

und freie Mitarbeiterinnen und Mitarbeiter

### Druck

Binkert Druck AG 5080 Laufenburg http://www.binkert.ch/

### Copyright

Kein Teil dieser Publikation darf ohne ausdrückliche schriftli-Genehmigung des VIS in irgendeiner Form reproduziert oder unter Verwendung elektronischer Systeme verarbeitet, vervielfältigt oder verbreitet werden. Offizielle Mitteilungen des VIS oder des Departements für Informatik sind als solche gekennzeichnet.

© Copyright 1989-2013 VIS. Alle Rechte vorbehalten.

Die Visionen werden klimaneutral gedruckt.

Climate Partner<sup>o</sup> klimaneutral

Druck <sup>|</sup> ID: 53213-1302-1005

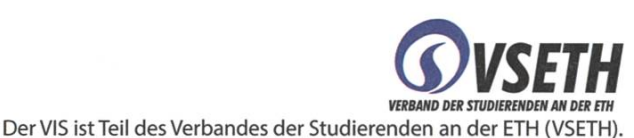

### Die Welt gemäss Beni Koller Freinacht

MICHAEL GROSSNIKLAUS - EIN MONUMENT

achdem die Sonne am Horizont im Meer versunken ist, breitet sich schon bald der kühle Hauch der sternenklaren Nacht über dem Strand aus und die feinen Haare auf Julias armen kräuseln sich über einer leichten Gänsehaut. Als Beni dies bemerkt, schlägt er vor, sich auf den Weg zurück ins Bungalowhotel zu machen. Julia stimmt diesem Vorschlag sofort dankend zu und sie machen sich Arm in Arm gemeinsam über den noch immer warmen Sand auf zu Benis Mietwagen. Er ist froh, dass er einen Automat gemietet hat, da er momentan überhaupt keine Lust hat, seine Füsse vom Sand zu befreien und von den Flipflops in die Turnschuhe zu wechseln. Beni fährt zügig die Überlandstrasse entlang, die sich im Licht der Autoscheinwerfer entlang der Küstenlinie schlängelt. Plötzlich spürt er Julias Hand auf seinem Oberschenkel, die diesen langsam zu streicheln beginnt. Da Beni ein bisschen kitzelig ist, durchfährt bei dieser zärtlichen Berührung ein elektrisierendes Kribbeln seinen ganzen Körper. Beni geniesst dieses Gefühl und bewältigt den Rest der Strecke schweigend.

m Hotel angekommen öffnet Beni eine Flasche Südafrikanischen Weisswein für Julia und schnappt sich ein eiskaltes Bier aus dem Kühlschrank. Sie setzten sich vis-à-vis auf die Terrasse des Bungalows und stossen auf den schönen gemeinsamen Tag an, der hinter ihnen liegt. "Als Flugbegleiterin erlebt man sicher viele schöne und spannende Geschichten", spekuliert Beni. Julia nickt und beginnt ihm von einem Passagier zu erzählen, den sie öfters auf dem Linienflug schen Zürich und London, wo er anscheinend als Investment Banker arbeitet, sieht. Er hat sich in ihr Gedächtnis eingeprägt, da er aufjedem Flug sehr höflich fragt, ob er sich zwei Stück Schokolade nehmen dürfe, für die er sich dann auch immer freundlich bedankt. Da Julia aufgefallen war, dass er die Schokolade jedoch nicht selber isst, hatte sie ihn einmal gefragt, für wen sie denn bestimmt sei. Der Banker hatte ihr dann erklärt, er bringe die Schokolade seinen beiden Söhnen mit, die er nur ein bis zwei Wochenende im Monat in der Schweiz besuchen könne. Wenn er jeweils am tagabend spät nach Hause komme, lege er die Airline-Schokolade seinen schlafenden Kindern auf den Nachttisch, damit sie am Morgen gleich sähen, dass ihr Vater zurück sei.

ulia nimmt ihr halbvolles Glas vom Tisch, steht auf und setzt sich auf der anderen Seite des Tisches zu Beni ins Korbsofa. Sie legt ihren Kopf auf seine Brust und er seinen Arm um ihren Oberkörper. "Und was für Passagiere haben sonst noch einen bleibenden Eindruck hinterlassen?" will Beni wissen. Julia überlegt kurz und beginnt dann von einem Geschäftsmann zu berichten, den sie schon häufiger auf Flügen aus der Schweiz nach Ungarn angetroffen hat. Es handelt sich dabei um einen kleinen, unscheinbaren Herren, dessen spiegelglatte Glatze von einem Band stoppeliger roter Haare umgeben ist. Soweit Julia es beurteilen kann, besitzt dieser Geschäftsmann maximal drei Anzüge, die ihm alle schlecht passen und aus Kunstfasern hergestellt sind. Dazu trägt er ausgetragene weisse Hemden auf deren Kragen das Logo seiner Consultingfirma aufgestickt ist, wie beim Trainer eines zweitklassigen Fussballvereines der Sponsor. Abgerundet wird seine sönlichkeit, die Julia unweigerlich an die Pod-Menschen aus "Invasion of the Body Snatchers" erinnert, durch dunkle, tiefsitzende Knopfaugen und eine mechanische, aber bestimmende Stimme. Auf seinen Flügen wird er jeweils von zwei stark geschminkten und vollbusigen Assistentinnen, sowie von einer kleinen Schar typischer Schweizer Touristen in dreiviertellangen Wanderhosen und Birkenstock-Sandalen begleitet. Julia schaut zu Beni hoch und lacht: "Umso erstaunter war ich, als ich herausgefunden habe, dass dieser Herr ein Reiseunternehmer ist, der Pensionäre zu Dentalbehandlungen in den Osten fliegt!" Aufgrund von Julias Beschreibung findet es Beni in der Tat schwer vorstellbar, dass Leute es unter diesen Umständen wagen, ihren Zahnarztbesuch im Ausland zu absolvieren.

ittlerweile ist es schon tief in der Nacht und die Lichter in den anderen Bungalows sind schon lange aus. Auch Beni spürt die Müdigkeit und muss sich ein bisschen zusammenreissen, dass ihm die Augen nicht inmitten Julias Erzählung zufallen. Wie wenn sie es geahnt hätte, richtet sich Julia im Korbsofa auf und bettet Benis schweren Kopf in ihren Schoss. Sie fährt ihm langsam mit den Fingern durch die Haare und beginnt ihm von ihren beiden Bernhardinern Pippo und Nunu zu erzählen. In ihren Augen ist eine Spur von Heimweh zu erkennen, als sie Beni erklärt, dass Pippo der jüngere der beiden Hunde viel den ruhigeren und besonneneren Charakter als Nunu hat, der immer für einen Spass zu haben ist. Häufig, wenn Julia mit den beiden spazieren geht und dabei einen Stock oder einen Ball zum Spielen mitbringt, tobt sich Nunu bis zur Erschöpfung aus, während Pippo am Wegrand sitzt und so gelangweilt zuschaut, als ob ihm das alles zu banal wäre. Während Beni Julias Worten lauscht, malt er sich in seiner Vorstellung aus, wie schön es wäre, sie auf einem solchen Spaziergang an einem warmen Frühlingstag zu begleiten und mit Nunu rumzutollen oder mit Pippo den anderen aus der Ferne beim Spielen zusehen. Es bahnen sich bereits die ersten Sonnenstrahlen ihren Weg über den Horizont, als Beni diesen Gedanken nachhängend friedlich einschläft.

### AZB PP/Journal CH - <sup>8092</sup> Zürich

Falls unzustellbar, bitte zurück an: Verein Informatik Studierender CABE31 Universitätsstr. 6 ETH Zentrum CH-8092 Zürich

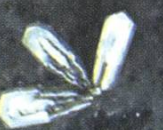

.<br>Es ward Licht im VIS-Büro! ++ Kaffeekonditionierungsexperiment gestartet ++ Neuheit: Visionen Thema passt zur Jahreszeit ++ Aufräumaktion: Diverse Kaffeetas

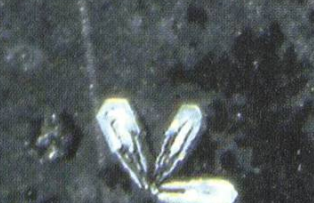